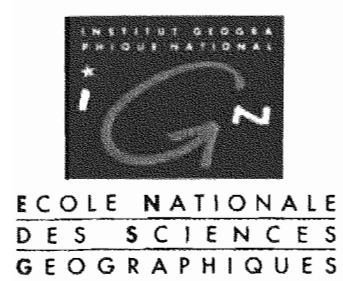

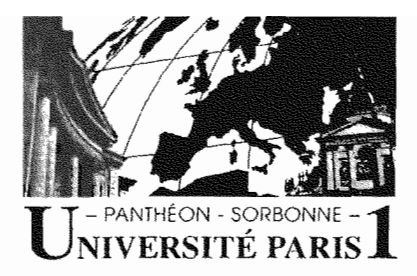

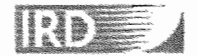

## Rapport de stage DESS de Cartographie et SIG de PARIS I - ENSG

Etude de la structuration des bases de données géoréférencées pour la gestion de la ressource en eau des îles Loyauté

Intégration des données

Septembre 2001

Hélène Lambert IT3

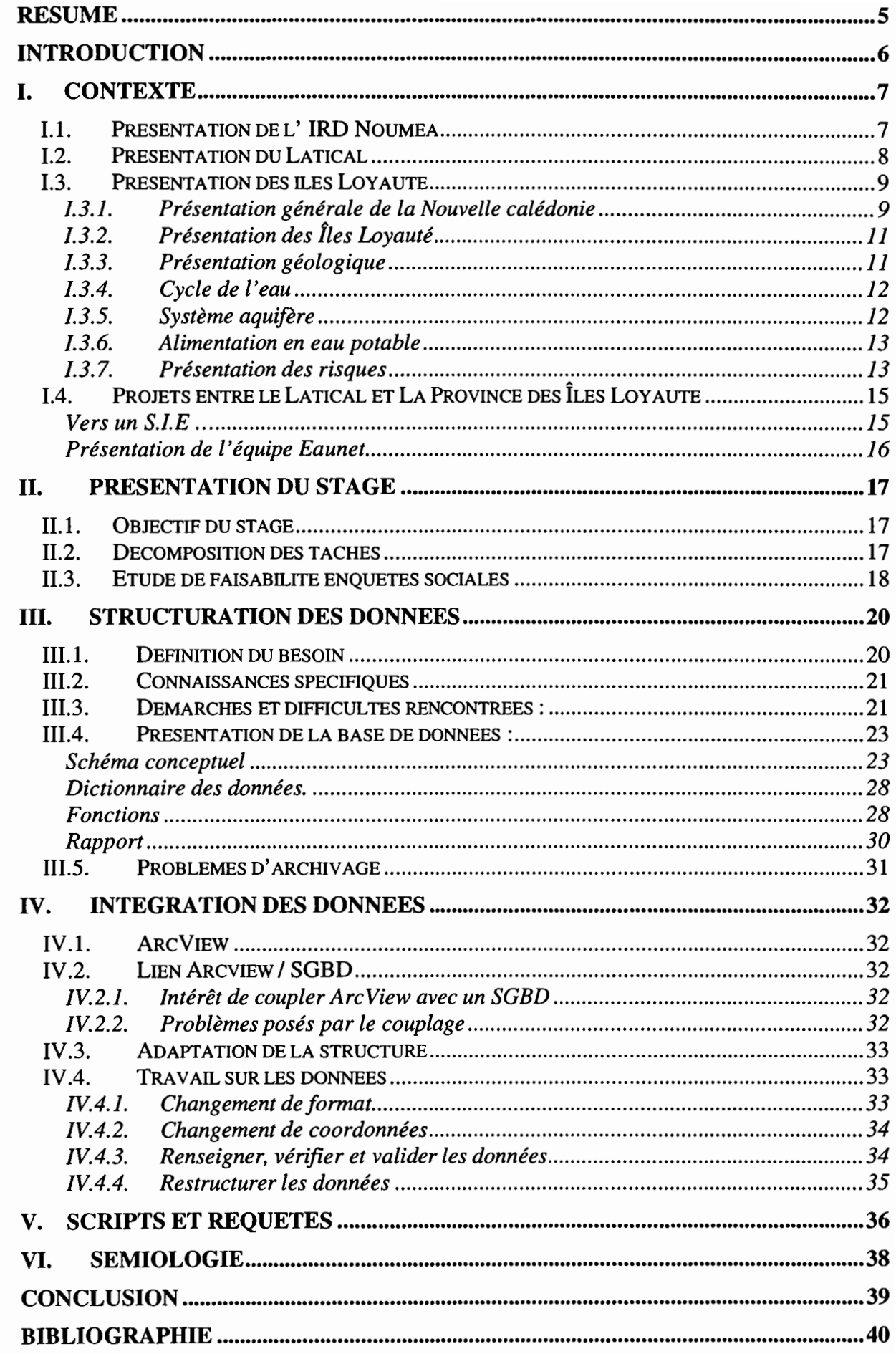

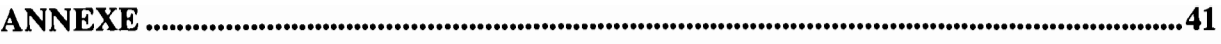

 $\cdot$ 

 $\overline{\mathbf{3}}$ 

# **Remerciements**

تر

Tout d'abord, je tiens à remercier Monsieur Christian Colin, directeur de l'I.R.D. de Nouméa de m'avoir accueillie dans son centre pendant ces cinq mois.

Je remercie monsieur Didier Lille, directeur du LATICAL, de m'avoir faut confiance pour ce stage.

Je remercie ensuite toute l'équipe du Latical pour son soutien, sa gentillesse, sa compétence, ainsi que monsieur Robert Gouyet, hydrologue à l'I.R.D. de Nouméa pour le temps qu'il m'a accordé.

Je remercie enfin mon maître de stage monsieur Christian Jost.

## **Résumé**

Les îles Loyauté, archipel de formation corallienne constituant l'une des provinces de la Nouvelle Calédonie, la Province des îles, n'ont pas de réseau hydrographique de surface. Deux d'entre elles sont par contre dotées d'une importance réserve d'eau douce souterraine, qu'elles extraient pour leur alimentation en eau potable. Cette lentille est suffisante mais vulnérable aux pollutions par infiltration. L'exploitation des forages peut par ailleurs provoquer localement une remontée de l'interface eau douce /eau salée, qui les rendrait inexploitables. Une véritable problématique de la gestion de cette ressource est posée.

Les objectifs du stage que j'ai effectué au sein du Latical à Nouméa entre les mois d'avril et septembre 2001 était de proposer une structuration des données géoréférencées pour la gestion de la ressource en eau, d'intégrer les données existantes sous ArcView / Access et de définir voire implémenter des fonctions qui permettent ou facilitent la mise à jour, la consultation et le traitement de ces données.

#### Abstract

The Loyalty Islands are constituted by a group of uplifted atolls. While the inhabited islands are going through an economic and demographic development, natural resources management has become a real preoccupation.

Two of these islands, Mare and Lifou, have a underground water supply they can extract for consumption use. On the one hand the geological structure makes the infiltration from the ground very fast and on the other hand, if the exploitation debit of a drilling is too high, the salt water which is under the fresh water will contaminate the drilling for many years.

During the five month 1 worked on this matter, 1 tried to structure the data connected to the water resource management in Lifou and Mare and integrate the existing data with Arcview GIS.

## **Introduction**

•

Ce stage constitue le stage en entreprise obligatoire de la formation du DESS de cartographie et SIG, diplôme co-habilité par l'université de Paris 1 et L'Ecole Nationale des Sciences Géographiques (E.N.S.G). J'effectue cette formation dans le cadre de la troisième année et dernière année du cycle des Ingénieurs des Travaux Géographiques et Cartographiques de l'Etat (I.T.G.C.E.).

Dans le cadre d'Eaunet, projet de Consultance institutionnelle entre le Latical - Institut de Recherche et Développement (I.R.D.) de Nouméa et la Province de Îles Loyauté, le Latical a souhaité accueillir un stagiaire ayant des compétences en cartographie, en modélisation des bases de données et en Systèmes d'Information Géographiques afin de structurer une base de données sur la gestion des ressources en eau des îles Loyauté et d'intégrer les données disponibles. Le S.I.G. choisi était ArcView.

Mon stage s'est déroulé au LATICAL, à Nouméa pendant une durée de cinq mois d'avril à septembre 2001, et fut placé sous la direction de Monsieur Christian JOST, maître de conférence en Géographie à l'Université de Nouvelle Calédonie.

## 1. Contexte

## 11. Présentation de l' IRD Nouméa

## Présentation

..

Par décret du 5 novembre 1998, l'ORSTOM, Institut Français de Recherche Scientifique pour le Développement en Coopération, prend la dénomination IRD, Institut de recherche pour le Développement.

Le Centre de Nouméa a été créé le 2 août 1946 sous l'appellation d'Institut Français d'Océanie (lFO) pour devenir Centre ORSTOM en 1964 et Centre IRD fin 1998.

Depuis 50 ans, des travaux scientifiques très pluridisciplinaires sont menés à l' IRD, que l'on pourrait regrouper en 3 grands domaines : le milieu marin, le milieu terrestre et les sociétés. Beaucoup de ces travaux ont été réalisés dans le cadre de grands programmes internationaux.

Qu'elles soient fondamentales ou finalisées, les études effectuées ont conduit à des inventaires, collections, cartes, ouvrages, banques de données, brevets, contribuant à une meilleure connaissance et au développement de la Nouvelle-Calédonie et de la région Pacifique sud-ouest.

#### Le Centre IRD de Nouméa en 2000

Deux pôles de recherche constituent les points forts de la recherche en Nouvelle-Calédonie: milieux-environnement et ressources vivantes.

Les travaux portent sur la variabilité climatique associée au phénomène El Niño dans le Pacifique tropical. Les écosystèmes marins et littoraux sont étudiés à plusieurs niveaux: rôle de la biologie et effet de l'environnement sur les ressources exploitables hauturières et littorales. Les activités en géosciences concernent les ressources minérales, les risques naturels et la paléoclimatologie.

Dans le domaine des milieux terrestres, la Nouvelle-Calédonie présente un caractère exceptionnel par la variété de ses sols, la ressource en eau et la biodiversité (très forte endémicité de la faune et de la flore). Les études de botanique (écologie de la flore néocalédonienne), d'agropédologie (évolution des terres cultivées), de phytopathologie (maladies des plantes) et d'entomologie, microbiologie (symbiose plantes- microorganismes) se poursuivent.

Le programme Substances Naturelles d'Intérêt Biologique a pour objectifs de découvrir les substances actives d'organismes issus de la biodiversité locale et régionale des domaines marins et terrestres. La valorisation de ces travaux est assurée par l'intermédiaire d'un groupement d'intérêt scientifique.

Le Centre compte 152 agents qui se répartissent de la façon suivante :

- chercheurs: 27
- ingénieurs, techniciens, administratifs: 93
- personnel navigant : 14
- VATs, vacataires, stagiaires: 18

## 1.2. Présentation du Latical

Le LATICAL a été créé en 1998 par le professeur François DOUMENGE. Il était alors orienté exclusivement vers des activités de télédétection et d'aide à la recherche en matière de cartographie satellitale. Désormais, ce laboratoire a élargi ses activités selon deux axes complémentaires : l'observation de la terre et la recherche méthodologique en matière de systèmes d'information environnementaux temps réel.

Un partenariat étroit avec l'Université de la Nouvelle-Calédonie a été engagé et en particulier l'ensemble de l'équipe de Recherche en informatique (Technologies de l'Information et de la Communication, bases de données, conception de langages et systèmes d'information).

Le LATICAL maintient également une station de réception satellite, grâce à laquelle les températures de surface de la mer (SST) dans la zone du Pacifique Sud-Ouest sont quotidiennement surveillées. Cette station évolue vers la réception de nouveaux satellites de type "couleur de l'eau" qui permettront de suivre la chlorophylle de surface, premier maillon de la chaîne alimentaire des grands pélagiques. La corrélation, en temps réel, de ces différentes sources d'information permettra d'apporter une aide à l'optimisation des campagnes de pêche en Nouvelle-Calédonie.

## 1.3. Présentation des îles Loyauté

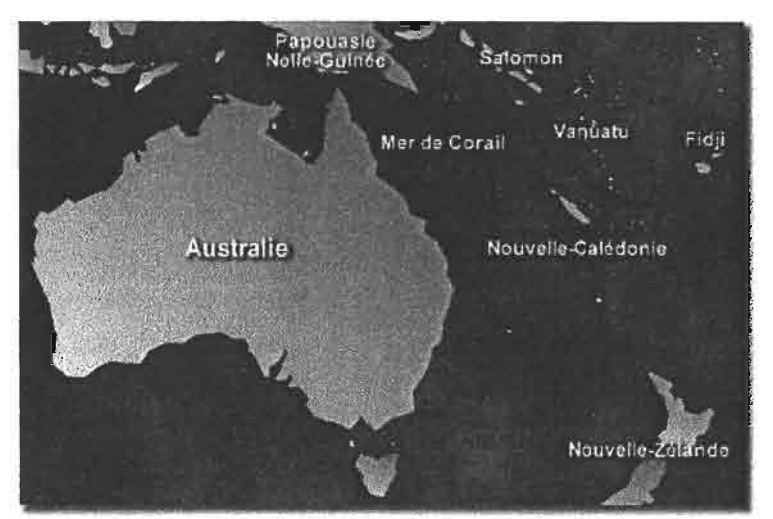

### **1.3.1. Présentation générale de la Nouvelle calédonie**

La Nouvelle Calédonie dans l'Océan Pacifique

#### *Situation:*

Située entre le 20° et le 23° de latitude Sud et le 160° et 168° de longitude Est, la Nouvelle-Calédonie se compose d'une île principale longue de 400 km environ appelée "Grande Terre", de l'archipel des Belep, de l'île des Pins et des îles Loyautés Ouvéa, Lifou, Tiga et Maré. Elle représente au total une superficie de 18 575 kilomètres carrés.

#### *Climat:*

Le climat est tempéré, d'influence océanique. TI existe deux saisons, une chaude (mi novembre- mi avril) durant laquelle les cyclones peuvent arriver, l'autre froide (mi mai - mi septembre) durant laquelle la température moyenne diminue de  $20^{\circ}$ C à  $23^{\circ}$ C le jour.

#### *Population:*

Au dernier recensement datant de 1996, la Nouvelle-Calédonie comptait 196836 habitants répartis sur les trois provinces (Sud, Nord, Iles) 60% habitent le Grand Nouméa. Selon l'Institut Territorial de la Statistique et des Etudes Economiques, la répartition de la population par communauté ethnique, selon le recensement de 1996 est la suivante:

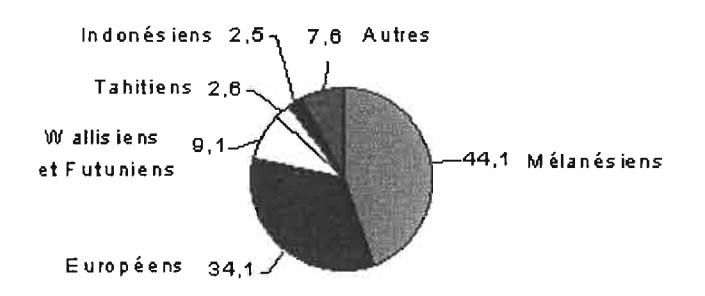

#### *Histoire:*

La Nouvelle-Calédonie a été découverte par le navigateur James Cook en 1774, mais c'est l'amiral Febvrier-Despointes qui prend possession de l'île au nom de la France en 1853 . Le chef lieu est Nouméa, créé en 1854. A la colonisation de peuplement libre et agraire, s'ajoute dès 1864, celle d'origine pénitentiaire. Cette époque est marquée par de nombreuses révoltes de la population d'origine, les mélanésiens appelés "canaques", dont la plus célèbre est celle menée en 1878 par le grand chef Atai.

Pendant la Seconde Guerre mondiale, 50.000 soldats américains engagés dans la bataille du Pacifique séjournent en Nouvelle-Calédonie. En 1946, la Nouvelle-Calédonie devient un Territoire d'Outre-Mer..

L'histoire de l'économie calédonienne est fondée sur l'exploitation du minerai de nickel dont la découverte revient à l'ingénieur Jules Garnier en 1864. Bien qu'ayant commencé dès 1874, ce n'est qu'après 1960 que la production de nickel entra dans une phase d'expansion modifiant profondément l'économie calédonienne.

De grands changements politiques parfois violents se produisent dans les années 80 qui conduisent le Territoire à de nouvelles mutations de statuts.

#### *Statut:*

La Nouvelle Calédonie est une collectivité d'outre-mer. Son organisation institutionnelle résulte aujourd'hui de l'accords de Nouméa (5 mai 1998), concrétisé par la loi organique approuvée lors de la consultation électorale de 1998, qui fixe le cadre dans lequel s'inscrira l'évolution institutionnelle de la Nouvelle-Calédonie au cours des vingt prochaines années. L'Etat n'y a que des responsabilités limitées.

#### *Economie:*

La Nouvelle-Calédonie est le troisième producteur mondial de nickel. Le nickel représente environ 10% du PIB de la Nouvelle-Calédonie, mais assure plus de 90% des exportations du territoire.

Traditionnellement, l'agriculture occupe une place centrale dans la société calédonienne avec des cultures vivrières en tribus et de grands élevages extensifs sur la côte Ouest. Elle ne représente toutefois que 1,9% du PIB en 1994. La surface agricole utilisée représente environ 10% de la superficie totale du territoire en raison d'une géographie peu propice (reliefs de la côte Est , plaines peu fertiles et sèches de la côte ouest). 28% de la population travaille dans des exploitations agricoles produisant 47% des besoins alimentaires.

La pêche est également une activité importante. On peut distinguer trois types de pêches : la pêche industrielle, qui représente 1450 tonnes par an et dont la quasi totalité est exportée vers le Japon, la pêche artisanale, qui en représente 1420 et la pêche de plaisance et vivrière qui en représente 2500.

Le tissu industriel de la Nouvelle-Calédonie est composé essentiellement de petites et moyennes industries. Ces PMI représentent 14% du PIB. Elles sont concentrées essentiellement dans le secteur de la construction, l'agro-alimentaire et des boissons. La plupart de ces PMI sont situées à Nouméa ou dans les environs.

Les produits fabriqués localement sont la bière, les ciments, les savons et l'huile brute ou raffinée.

Le tourisme, qui représente prés de 10% du PIB, occupe une place privilégiée en Nouvelle-Calédonie en raison des atouts naturels de premier plan dont dispose le pays. En 1998, le territoire a accueilli environs 29000 métropolitains, 35500 Japonais, 15500 Australiens, 7000 Néo-Zélandais, et 17000 touristes venant d'autres pays.

### 1.3.2. Présentation des Îles Loyauté

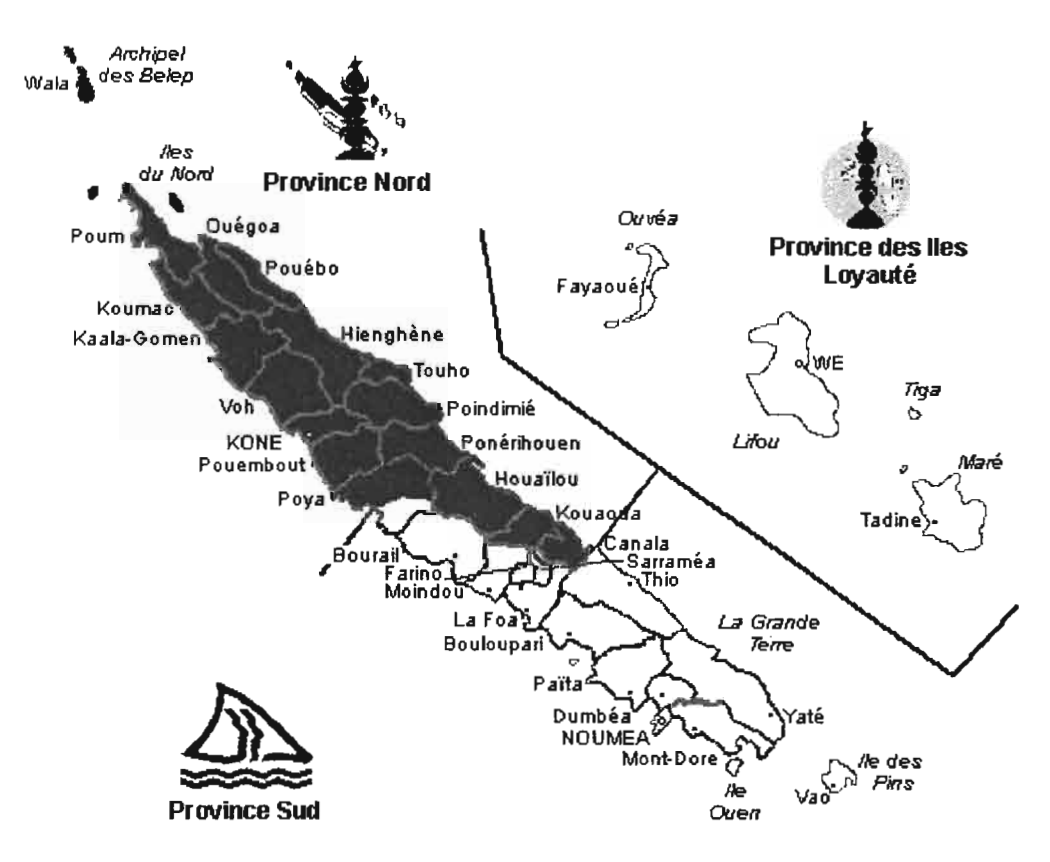

les trois provinces de la Nouvelle Calédonie

### 1.3.3. Présentation géologique

Ces îles sont constituées de calcaires qui reposent sur un substratum d'origine volcanique.

On peut distinguer trois types de faciès de calcaire, consituant deux grandes unités géomorphologiques :

- les calcaires construits de la couronne récifale de l'ancien atoll, qu'on retrouve en  $\overline{a}$ périphérie de l'île,
- les biomicrites calcaires et les biomicrites dolomitiques traduisant le remplissage sédimentaire lagonaire de l'ancien atoll, qui composent l'essentiel de l'intérieur de l'île.

Les îles Loyauté appartiennent à la plaque lithosphérique Indo-Australe qui se déplace et plonge sous la plaque Pacifique au niveau de la fosse des Hébrides (phénomène de subduction). Les trois îles principales ont des altitudes assez faibles (Maré 138 m, Lifou 104 m et Ouvéa 46 m).

Le mouvement des plaques lithosphériques combiné aux oscillations glacio-eustatiques du quaternaire ont provoqué une alternance d'émersion et de submersion de la couverture corallienne de ces îles et permis la création d'un karst complexe. Les roches sont ainsi entrecoupées d'un réseau de fissures boyaux, grottes et avens.

Ces éléments de description géologique vont pennettre de comprendre le système aquifère de ces îles.

#### 1.3.4. Cycle de l'eau

L'eau des précipitations efficaces se divise en deux fractions à la surface du sol:

- l'eau de ruissellement, qui va alimenter le réseau hydrographique de surface
- l'eau d'infiltration, qui pénètre dans le sol et alimente le stock des eaux souterraines. C'est un phénomène beaucoup plus lent que le ruissellement, puisqu'il se réalise dans la matière (sol, roches).

On distingue encore l'infiltration efficace, qui est la quantité d'eau alimentant l'aquifère. Il y a en effet une perte par évapotranspiration dans le sol.

Les îles Loyauté n'ont pas de réseau hydrologique de surface, du fait de la forte fissuration et de la pennéabilité du substrat calcaire fortement karstifié.

*Un karst est un type de paysage.* Le *paysage karstique possède deux caractéristiques essentielles: de nombreuses dépressions fermées de toutes tailles et peu d'écoulements superficiels, même dans les régions très* arrosées. Ce type de morphologie est dû au fait que les eaux circulent sous terre par de larges conduits qui peuvent drainer même les plus fortes averses. De tels conduits ne se forment que dans les roches qui présentent *les propriétés suivantes: solubilité, pureté et solidité suffisantes pour permettre l'élargissement, le non*comblement par des résidus et la stabilité des conduits ainsi formés. Ce sont en principe les roches carbonatées *(calcaires, dolomies et marbres) qui remplissent parfaitement ces conditions, mais d'autres roches (sel, gypse, craie...) peuvent également présenter en partie des caractéristiques similaires*

## 1.3.5. Système aquifère

Comme la plupart des aquifères côtiers, les aquifères des îles Loyauté sont en communication avec la mer. L'eau douce souterraine est en mouvement dans les roches et se dirige vers la côte où elle se déverse. Parallèlement, l'eau salée pénètre sous le continent dans les roches. L'eau douce qui s'infiltre est donc limitée vers le bas par cette eau salée. Comme l'eau douce est moins dense que l'eau salée, ces deux types d'eau se mélangent très peu : les deux masses sont superposées.

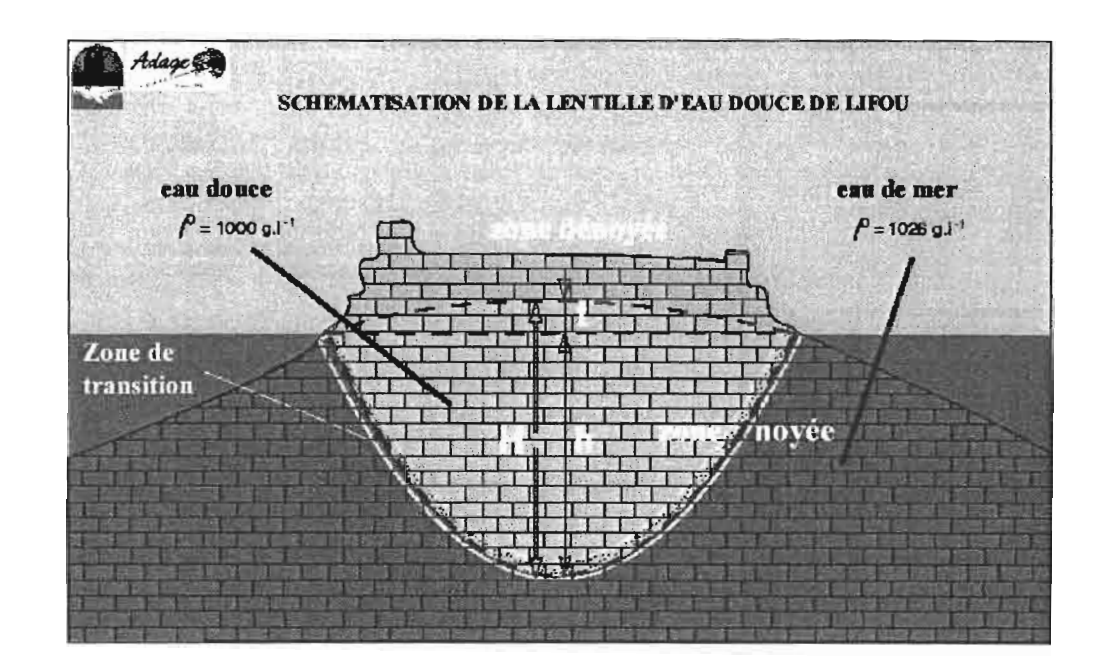

La position de l'interface eau douce / eau salée peut être déterminée par la loi de GHYBEN-HERZBERG:

 $h = t * ds / (ds-d)$  où

h : différence d'altitude entre le niveau moyen des mers et l'interface eau douce / eau salée t: différence d'altitude entre le niveau piézométrique et le niveau moyen des mers

ds: densité de l'eau de mer

d : densité de l'eau douce

#### 1.3.6. Alimentation en eau potable

Les îles Loyauté ne disposant pas d'un réseau hydrographique de surface, il faut aller recueillir l'eau potable en profondeur. Les lentilles de Maré et Lifou sont assez conséquentes pour que l'eau puisse être extraite par des forages, à la différence d'Ouvéa,. La nappe, très réduite, n'autorise pas une exploitation par forage. Une usine de dessalement de l'eau de mer a été implantée.

#### 1.3.7. Présentation des risques

La ressource en eau est suffisante. A Lifou, sur une année, l'ensemble des prélèvements réalisés dans la nappe par pompage représentent moins de 1% de la recharge naturelle de la nappe par l'infiltration efficace.

Néanmoins, cette ressource et les forages sont vulnérables.

Le risque de pollution par infiltration de la lentille est assez fort. Il semble que le liquide migre rapidement du sol vers l'aquifère. li n'est pas filtré (sol peu épais, roche fracturée, ...)

sur-pompage

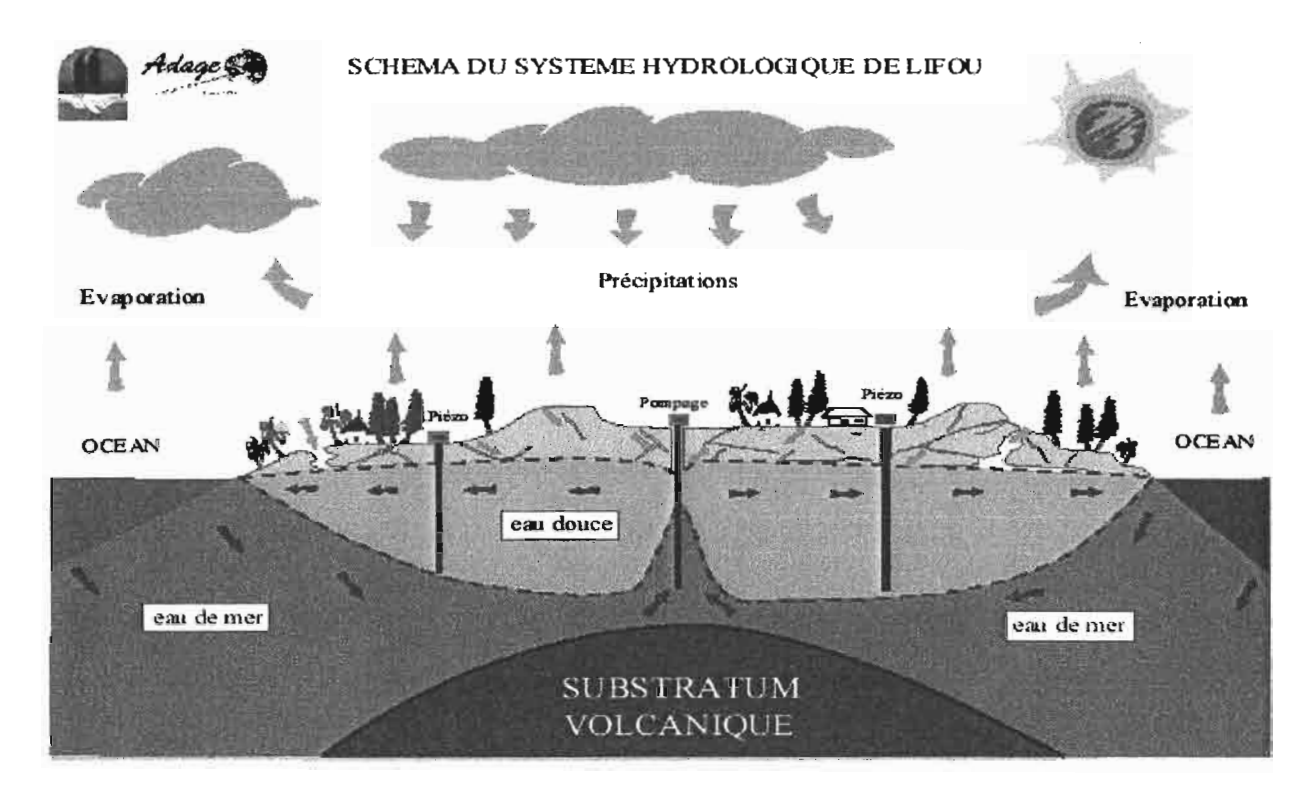

Lorsque l'eau de la lentille est pompée, il se produit localement une diminution de l'épaisseur de la lentille. On observe sur un rabattement du niveau piézométrique et une remontée de l'interface eau douce / eau salée. Il y a donc un risque, si on pompe avec un débit trop fort et trop longtemps de remontée d'eau salée jusqu'au niveau du forage. Cela peut rendre le forage inexploitable pendant une dizaine d'année.

## 1.4. Projets entre le Latical et La Province des Îles Loyauté

La collaboration entre le Latical et la province des Îles Loyauté remonte au projet ADAGE-Lifou (Aide à la Décision, à l'Aménagement et à la gestion de l'Eau) initié en 1999. Il est actuellement prolongé par les projets Eaunet et Foril et sera suivi par le projet SAGE (Système d'Aide à la Gestion de l'Eau). Tous ces projets sont plus ou moins liés à la gestion de la ressource en eau des Îles Loyauté et participe à la constitution d'un Système d'Information de l'Environnement.

Le schéma ci dessous présente les objectifs des différents projets et leur articulations :

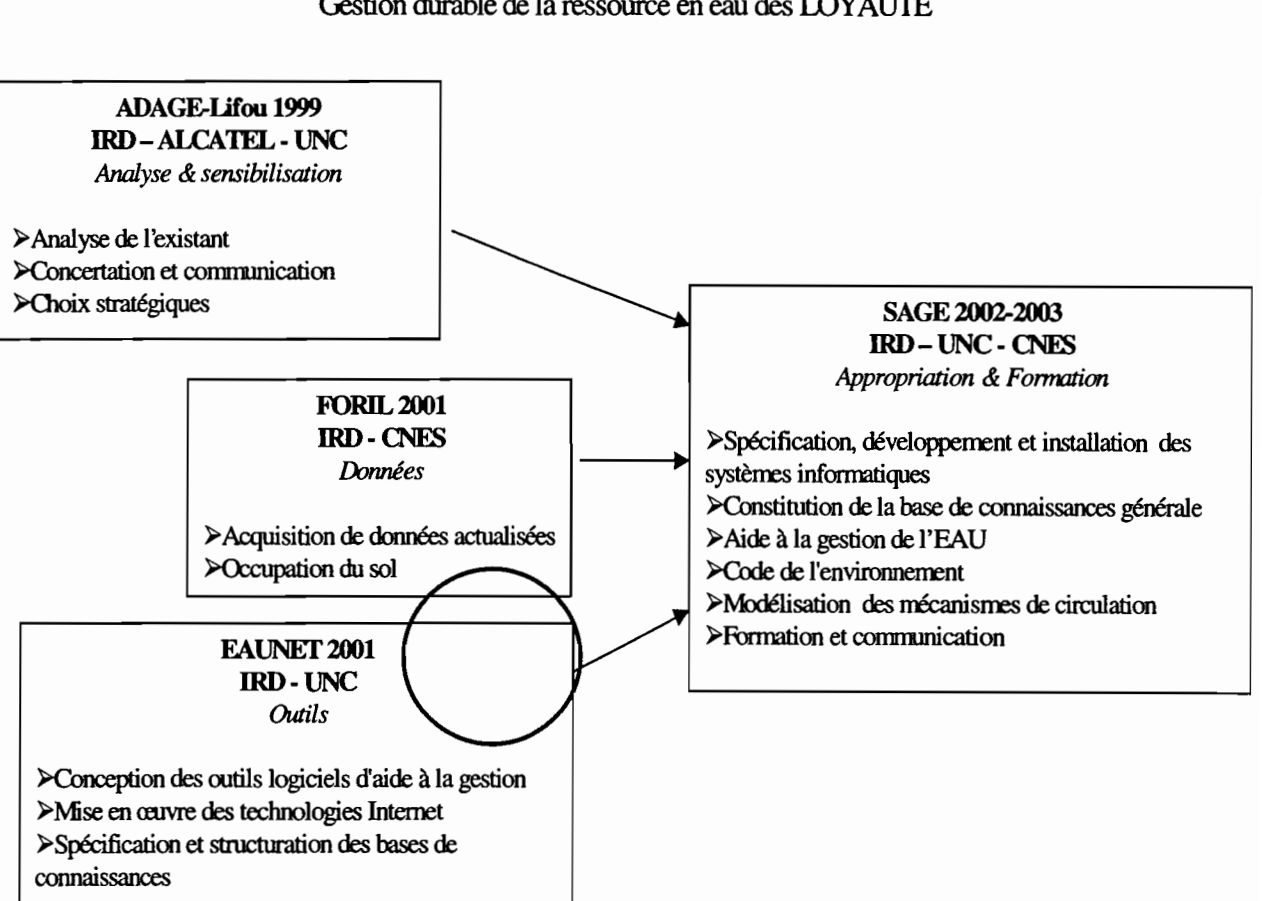

Gestion durable de la ressource en eau des LOYAUIE

Contexte projet

Dans le cadre du projet Eaunet, les objectifs et les moyens de la partie « Base de Connaissance» sont plus modestes que pour le projet Sage.

Vers **un** S.I.E ...

Le but de ces projet est la constitution d'un Système d'Information sur l'Eau, dont les principes de fonctionnement sont représentés par le schéma ci-dessous:

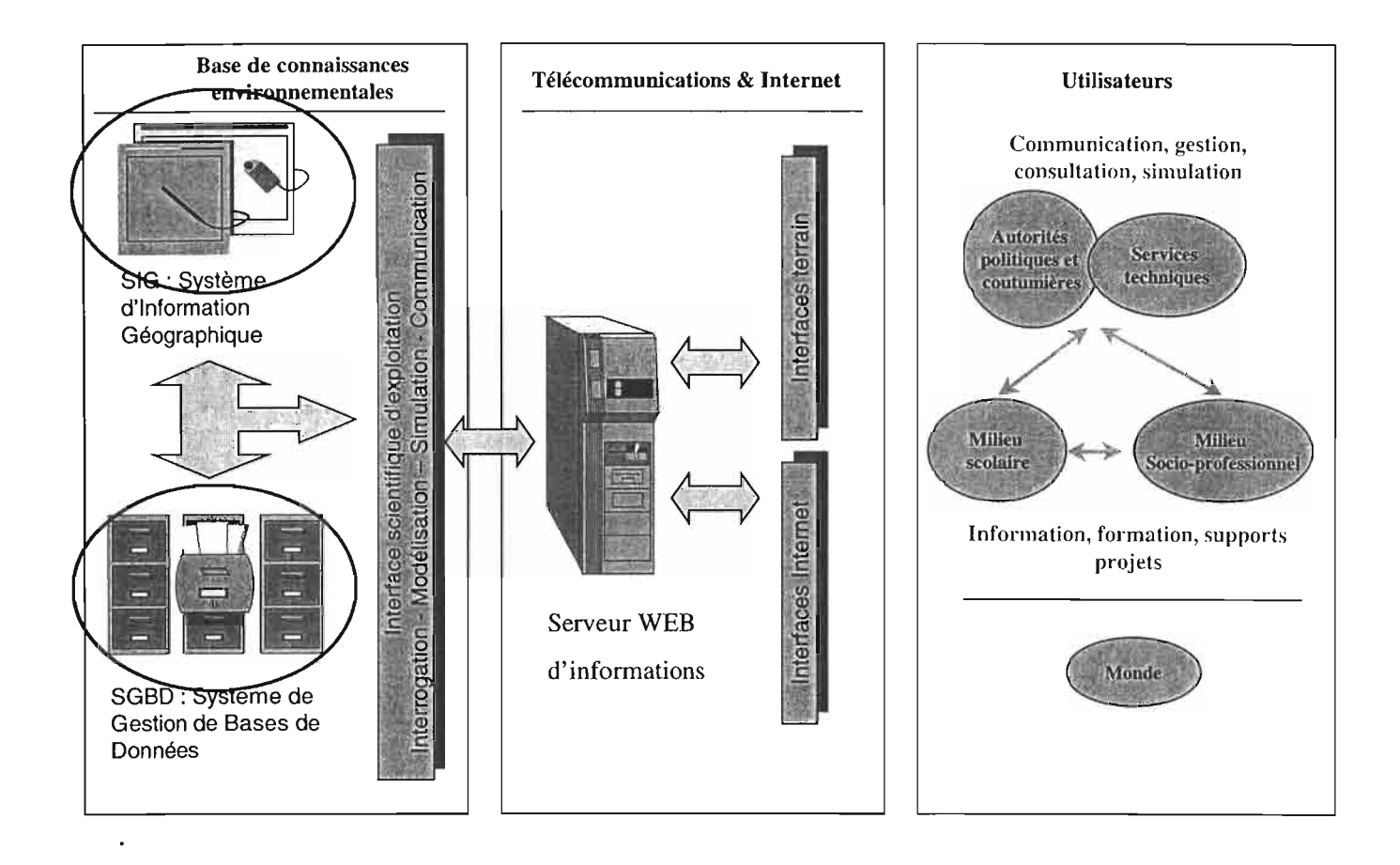

Dans le cadre d'Eaunet, on se contentera, pour la partie structuration des bases de données de modèles très simplifiés pour tous les paramètres « naturels» : infiltration, circulation dans la nappe, rabattement, ...

#### **Présentation de l'équipe Eaunet**

L'équipe travaillant sur le projet Eaunet est assez diversifiée. Elle réunit les compétences suivantes:

- informatique,  $\omega$
- graphisme,
- géographie,  $\Box$
- géomatique,  $\Box$
- hydrologie.  $\overline{a}$

L'équipe informatique est en charge de développer une interface d'accès à une base de connaissance par Internet. Dans un premier temps, cette interface permettra d'accéder à l'ensemble des fonctionnalité d'un S.LG. comme ArcView.

## **II. Présentation du stage**

## II.1. Objectif du stage

Les objectifs du stage étaient les suivants :

- construction d'un modèle de données
- intégration des données existantes (utilisation d'ArcView et d'un SGBD)
- réflexion sur le volet « enquêtes sociales », intégration de ces enquêtes dans la base de données.
- Définition et écriture de requêtes facilitant l'accès aux données et leur traitement.

## II.2. Décomposition des tâches

Les tâches qui ont été effectuées sont les suivantes :

- 1. consultation du projet Adage
- 2. prise de connaissance du projet Eaunet.
- 3. étude de faisabilité enquêtes sociales.
- 4. acquisition de connaissances spécifiques nécessaires.
- 5. état des lieux sur les données Adage (identification des sources, définition des attributs, ...).
- 6. modèle de données: à partir des besoins exprimés ou supposés, modélisation de la BD, dictionnaires des données.
- 7. définition de requêtes type.
- 8. intégration des données d'Adage sous ArcView Access (adaptation du modèle de données).
- 9. recherche de représentations graphiques.
- 10. écriture de scripts pour la consultation ou traitement, ou la mise à jour.

La répartition du travail a été la suivante :

- deux à trois semaines de préparation,
- un mois de structuration,
- deux mois d'intégration des données,
- un mois sur les scripts et extensions (apprentissage du langage de programmation d'ArcView, Avenue).

Consultation du projet Adage - Compréhension des objectifs d'Eaunet

Deux CD ont été produits dans le cadre d'Adage:

- le cd-rom «produit» du projet: cd-rom pédagogique: nombreuses cartes et explications du fonctionnement de la nappe, résultats des enquêtes sociales.
- Le cd-rom de données: on trouve dans ce cd l'ensemble des données qui ont été rassemblées dans le cadre d'Adage.

On dispose également de deux comptes rendus de projets (un compte rendu de milieu de projet et un compte rendu final).

La première partie du stage a consisté à consulter ces documents afin de prendre connaissance de la problématique de l'eau sur les Iles Loyauté, de l'optique dans laquelle Adage avait été réalisé, d'identifier les acteurs, d'évaluer les ressources disponibles et le travail à réaliser.

### Bilan sur le projet Adage:

*Problématique:* la ressource est suffisante mais elle est vulnérable (pollution et salinisation). *Optique d'adage:* faire prendre conscience aux élus et à la population, comprendre les

habitudes de consommation, évaluer l'impact de l'évolution démographique et du développement économique.

Les *acteurs* : les décideurs, les techniciens, la population, les experts scientifiques (sciences humaines, hydrologues, juristes, deux bureaux d'étude: A2EP et SOPRONER).

*Ressources disponibles:* contenu du cd de données, rapport A2EP et Soproner.

*Travail à réaliser sur ces données:* les restructurer, les renseigner, voir les possibilités d'acquérir d'autres informations.

#### Compréhension des objectifs d'Eaunet :

Pour Eaunet, on se limitera à des hypothèses assez simples pour le modèle de données. On ne réalise pas de modèle de circulation de l'eau dans la nappe par exemple.

Un calage sur ce que l'équipe informatique envisageait de faire était nécessaire. Cela conditionnait l'intégration des données ainsi que l'écriture de fonctions, comme nous le verrons plus loin.

## II.3. Etude de faisabilité enquêtes sociales

Un des objectifs du projet Eaunet est la mise en place d'un outil de communication via Internet entre les décideurs ou services techniques et la population.

Cet outil permettrait d'une part de mener des enquêtes sur les habitudes de consommation et de production de déchets et rejets de la population, qui pourraient alimenter la base de connaissances.

D'autre part, les décideurs pourraient consulter la population sur des projets d' aménagement, et la population pourrait également exprimer son point de vue, son mécontentement, son incompréhension de manière spontanée.

Le choix de la technologie Internet peut paraître surréaliste dans les Îles Loyauté, étant donné le très faible équipement en ordinateurs de la population. Les collèges et lycées, donc les élèves ont été choisis comme intermédiaires entre la population et les décideurs / services techniques. En effet, les établissements scolaires des îles Loyauté sont bien équipés ou en voie de l'être, tous sont connectés à Internet. La gestion de la ressource en eau est un thème complet pour mener un projet pédagogique avec les élèves.

Une partie du stage a été consacrée à une réflexion sur les modalités de mise en place d'un tel outil. Afin d'évaluer la faisabilité de cette partie du projet, une mission a été effectuée à Lifou.

•

## **III. Structuration des données**

Cette étape vise à définir une modélisation du système réel qui permette de répondre aux besoins des utilisateurs. Le système sera décrit par une base de données relationnelle, à laquelle on adjoindra un ensemble de fonctions.

Le travail effectué a été le suivant :

- consultation des utilisateurs pour déterminer la demande, les requêtes et analyses que ces derniers souhaitent effectuer,
- consultations d'experts et rapports spécialisés pour acquérir les connaissances nécessaires à la modélisation du système,
- à partir des informations recueillies lors des deux phases ci dessus mentionnées,  $\sim$ définition les objets à prendre en compte, leurs caractéristiques et les relations qu'ils entretiennent entre eux,
- détermination les modalités d'acquisition des données: par le biais d'enquêtes auprès des organismes de données, on compare l'existant, l'accessible (les données qui pourront être calculées à partir de données mesurées et les modes de calcul possibles) et ce qu'il a été jugé souhaitable d'avoir lors de la phase précédente,
- Construction du modèle de données, rédaction du dictionnaire des données, justification des choix du modèle.

## III.l. Définition du besoin

La base de donnée devra permettre de répondre aux préoccupations suivantes :

• Evaluer les risques de pollution et salinisation de la nappe: données sur la qualité de l'eau extraite des forages, citernes, traitements, périmètres de protection des forages, surpompage, sources de pollution: cartes de risque.

• Appréhender les comportement - habitude de consommation: données, statistiques de production et de consommation d'eau en provenance du réseau et des autres sources (citerne, ...).

- Evaluer l'impact du développement économique et démographique sur la qualité de la nappe et sur la quantité d'eau produite par le réseau : pas de simulations mais consultations d'historique. On pourrait par exemple étudier l'impact de la construction d'une infrastructure touristique, évaluer l'augmentation de consommation et de production de rejets.
- Aide à la gestion suivi prévention: qui est affecté si un forage est pollué, s'il y a une fuite? Quelle solution de remplacement? Suivi du niveau piézométrique, de la qualité de l'eau.

Les objectifs ci dessus sont assez ambitieux. Dans le cadre d'Eaunet, on se limitera à des modèles très simplifiés. Lors du projet SAGE, des analyses plus fines seront menées, des données plus précises seront acquises et des outils spécifiques seront développés, qui permettront de répondre plus finement aux besoins des utilisateurs.

## 111.2. Connaissances spécifiques

La gestion de la ressource en eau met en jeu un certain nombre de domaines spécifiques, avec lesquels il a fallu se familiariser. Une partie du stage a donc été consacrée à l'acquisition de connaissances relativement aux thèmes suivants:

- la lentille d'eau douce,
- l'Alimentation en Eau Potable (AEP),
- les déchets : classification, impact, traitement,
- les eaux usées,
- la qualité de l'eau potable : composants et normes.

Il fut également nécessaire de prendre en compte les spécificités des îles Loyauté (accès aux données, habitudes de consommation, lois et usages, ...)

## 111.3. Démarches et difficultés rencontrées:

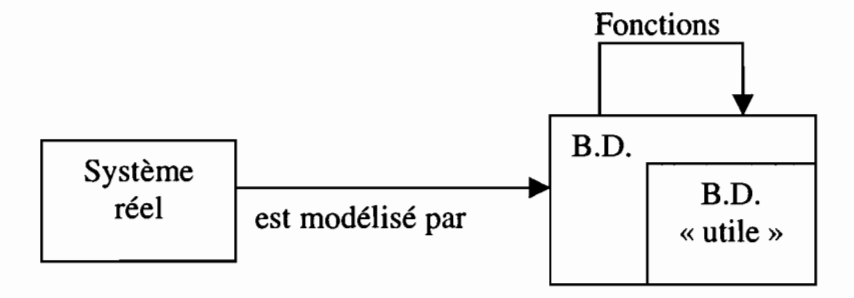

Afin de répondre aux problématiques de l'utilisateur, il est nécessaire de modéliser le système réel pour en dégager les informations utiles. Ces informations ne sont pas toutes directement accessibles. Il faut souvent transformer les données par des fonctions plus ou moins complexes. Ces fonctions peuvent être de simples agrégations pour les consommation d'eau par exemple: ce ne sont pas les factures d'un ménage qui nous intéresse mais les moyennes ou les sommes de leurs consommation au niveau d'une unité spatiale (la tribu). Par ailleurs, ces informations ne doivent pas être diffusées à tout le monde. D'autres calculs peuvent s'avérer bien plus complexes et doivent être effectués par des logiciels spécifiques. Selon les temps d'accès aux données induits par ces fonctions ou encore pour des problèmes de confidentialité, on décidera de stocker ou non ces informations calculables dans la base de données.

On peut remarquer que chaque « type» d'utilisateurs (élus, techniciens, élèves,..) verra une base de données « utile» différente...

• Evaluation, localisation des risques de pollution:

L'étude des risques fait appel à de deux notions: l'aléa, qui est défini par la probabilité d'occurrence d'un phénomène donné et la vulnérabilité, qui est une mesure des conséquences dommageables de l'occurrence du phénomène sur les différents objets du système.

Comme cela a déjà été précisé, on se limite à des modèles assez simples.

### *Pollution par infiltration:*

On dispose d'une carte de vulnérabilité de la lentille définie par A2EP, qui est un croisement des couches suivantes: maillage de la perméabilité du sol, zonage de hauteur de zone non saturée, zonage de l'épaisseur de la lentille, densité de fracturation. On se contente de ce type de détermination de la vulnérabilité de la nappe, sans prendre en compte des modèles de circulation par exemple.

On recherche par ailleurs les sources de pollution, les attributs, les classifications permettant de quantifier ou qualifier ces pollution. L'aléa est lui aussi « mesuré» de manière très simplifiée.

Par ailleurs on se contente de définir les périmètres de protection par une distance fixe à un forage. On ne prend pas en compte les vitesses d'infiltration et de circulation dans la nappe.

Les études des analyses chimiques et seuils de qualité permettent de mesurer la pollution de la lentille au niveau des forages. On peut préciser que la Nouvelle Calédonie possède des normes de qualité différentes de la métropole.

*Sur-pompage:*

Le risque de sur-pompage pourrait être appréhendé par les paramètres d'exploitation des forages (paramètres de fonctionnement et étude de rabattement en fonction du débit) et le suivi du niveau piézométrique dynamique aux points d'extractions. On laissera aux experts la détermination d'une relation entre tous ces paramètres afin de réaliser une carte des risques de sur-pompage.

Appréhension des habitudes de consommation de la population:

Les habitants de Lifou refusent de payer l'eau. Certains compteurs d'eau ont été détruits, d'autres sont enfouis sous terre, aucun n'est relevé actuellement. Par ailleurs, les îles Loyauté constitue un microcosme bien particulier, avec des habitudes de consommation spécifiques (sources d'approvisionnement secondaire, répartition de l'utilisation de l'eau), que l'on ne connaît pas très bien. Il n'est donc pas possible d'utiliser des moyennes internationales... Il conviendrait de chercher si l'on dispose de moyennes, descriptions pour des sociétés comparables.

On rencontre les problèmes suivants pour cette phase:

Absence de données de factures fiables : il faut donc rechercher d'autres sources d'informations, telles que des enquêtes-mesures particulières (problème du coût que cela induit), les sondages, mais l'information n'est pas très fiables (il est assez difficile d'évaluer sa consommation quotidienne d'eau...)

spécifications assez vagues: jusqu'à quel point veut on connaître les habitudes de consommations: exemple de la répartition des provenances, exemple des factures et différentes consommation que l'on peut en déduire.

## • Impact du développement démographique et économique sur la gestion de la ressource en eau:

La partie simulation sort du cadre de ce stage. On pourra éventuellement y réfléchir. On s'intéressera plus particulièrement à l'utilisation des archives pour établir des comparaisons.

• Aide à la gestion :

Une demande sur la gestion du réseau AEP avait été formulée. Il avait été souhaité possible de localiser les zones alimentées par un forage, consulter les solutions de remplacements dont dispose la population en cas de coupures ou de contamination. Cela détermine la structuration du réseau AEP et demande des outils d'analyse spécifiques.

## III.4. Présentation de la base de données :

Les classes intégrées dans la base de données peuvent être réparties dans deux grands thèmes: l'environnement physique et l'environnement humain.

On aura également quelques classe non localisées, ni directement ni indirectement, liées à des classes et non à des objets: activités à risques, estimations, normes, moyennes, non représentées sur le modèle de données qui suit.

## Schéma conceptuel

## ENVIRONNEMENT PHYSIQUE

*Environnement de surface:*

- Trait de cote: Contour.
- courbes de niveau: courb-niv.
- Géoïde: géoïde.
- végétation, occupation du sol: Occ\_sol.
- Relevés météorologiques: Stat-météo (stations) et Rmétéo (relevés)
- Pédologie : Pédologie.
- Perméabilité: Relevés Perm et maillage M\_Perm.
- épaisseur du sol: Mesure Ep-sol et maillage M\_Eps.

## *Environnement de profondeur:*

- géologie : Géologie.
- tectonique et fracturation : Fracturation et zonage par densité Dens\_Fract.
- hauteur de la zone non saturée : Zonage Hnonsat.

La *nappe:*

points d'accès à la nappe ( points de mesures, points d'observation) : points naturels et points forés.

Mesures en ces points :

- Profondeur piézométrique : Mpiézo.
- Epaisseur de la nappe: ProfCond.  $\overline{a}$
- Analyse chimique : Mchimie.

### ENVIRONNEMENT HUMAIN

### *Infrastructures IActivités humaines:*

Les activités sont sélectionnées en fonction de leur pollution potentielle (déchets et rejets d'eaux usées) et/ou de leur forte consommation d'eau.

- o structures touristiques: Structures d'hébergement et Restaurants
- o Collectivités: administrations, établissements scolaires, dispensaires, installations sportives,
- o autres: garages, stations services, aéroports, wharfs,
- o activités agricoles: culture et élevages,
- tribus: démographie, équipement, consommation,
- Routes
- cimetières
- carrières
- décharges
- Zones de rejets des boues de vidange des systèmes d'assainissement,
- Zones de rejets des huiles usées,
- Districts,
- Communes,

## *Exploitation de l'eau :*

- Points d'extraction:
	- Forages AEP exploités et non exploités
	- forages particuliers, dont forages agricoles
	- anciens forages

#### • Distribution:

- réseau d'adduction
- réseau de distribution
- vannes L,

#### • Stockage:

- réservoirs
- citernes

Carte de synthèse: potentialité de la nappe et vulnérabilité de la nappe (croisement de couche de perméabilité, densité de fracturation, hauteur de zones non saturées.

Sont en orange, les classes issues de traitements complexes à partir de grille de mesures. Sont en bleu et en rouge des classes dont le modèle est détaillé sur les deux pages suivantes.

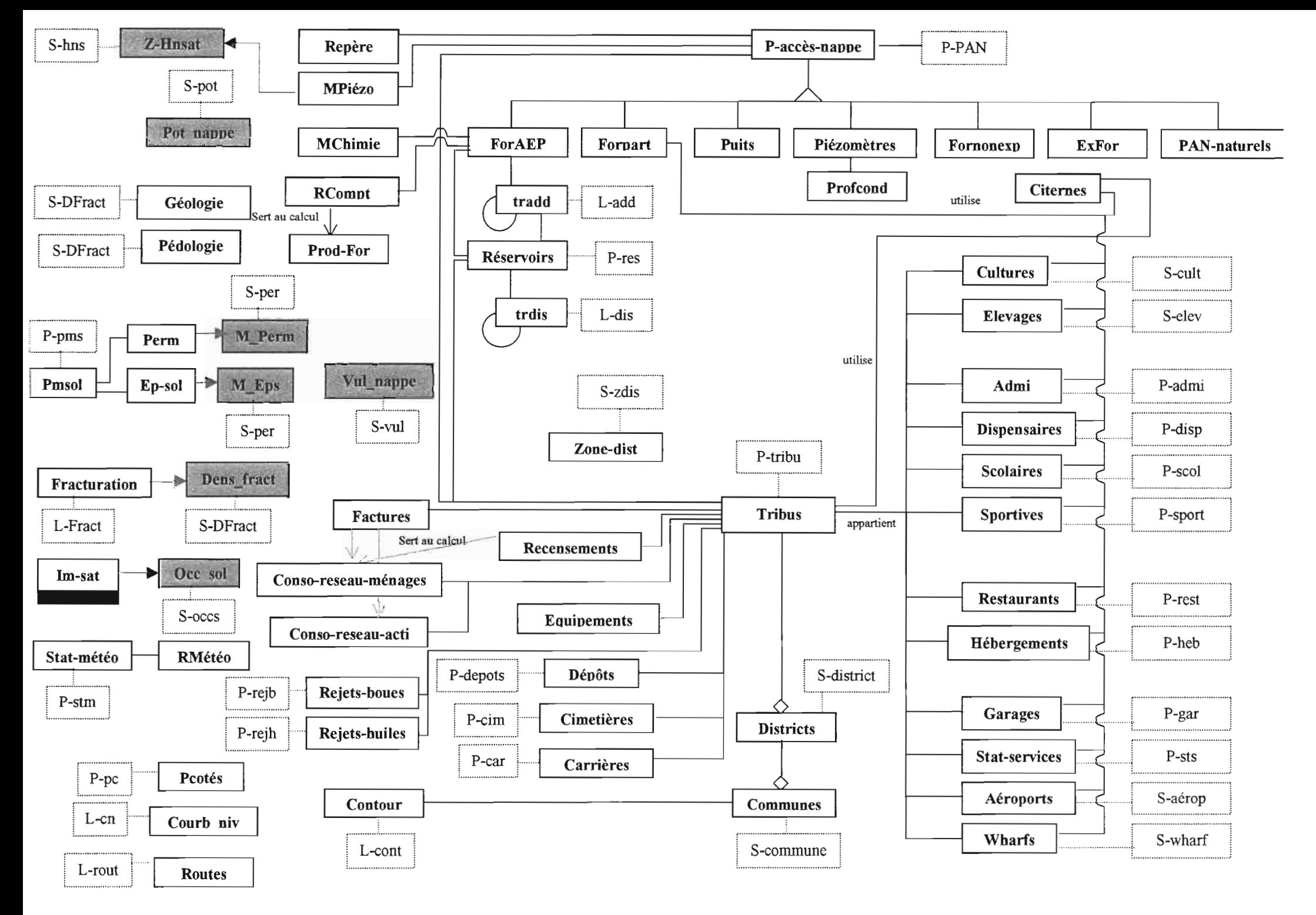

 $\mathsf{I}$ 

 $\mathbf{r}$ 

 $\bullet$  $\blacktriangleright$ 

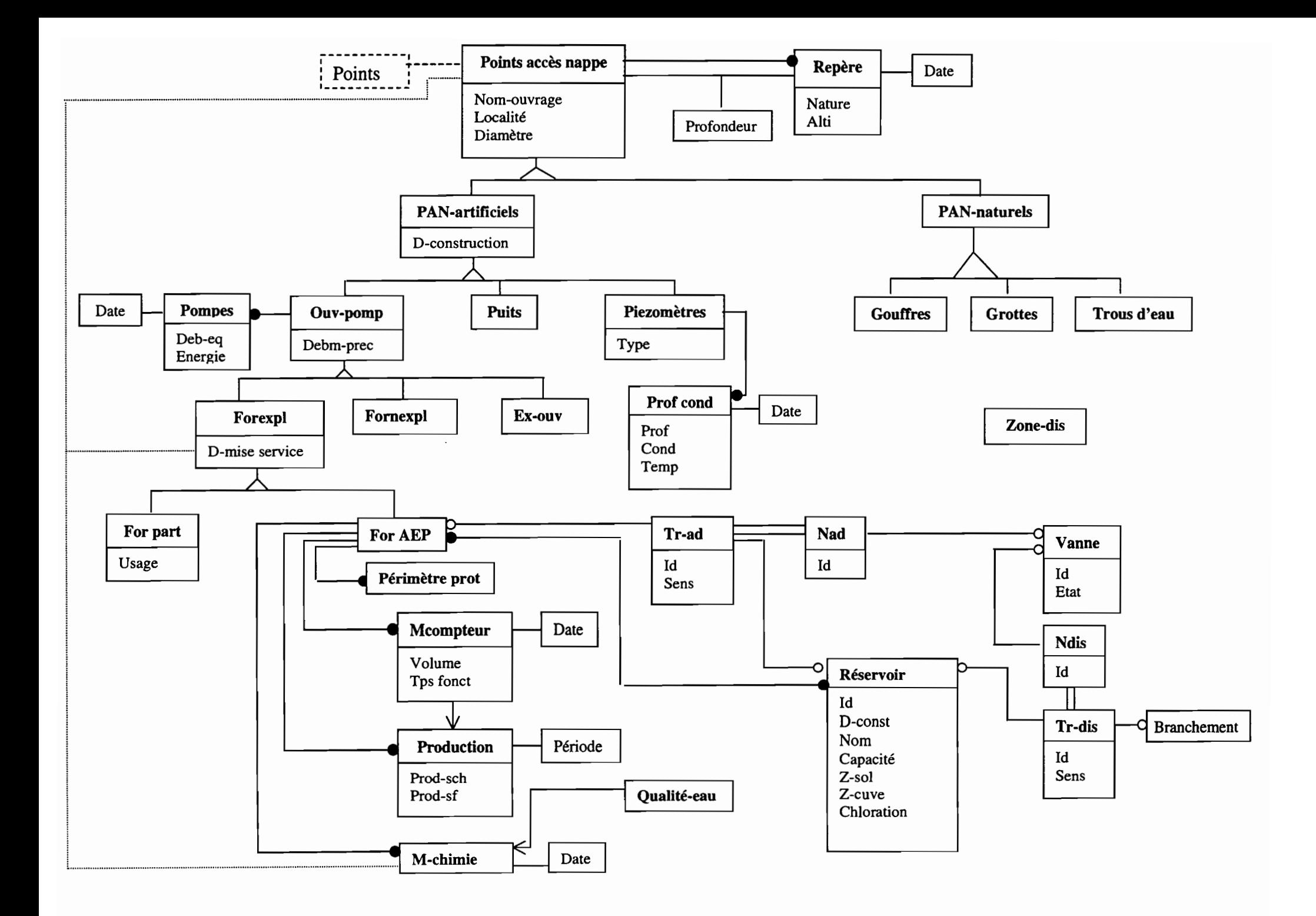

 $\bullet$ 

 $\mathcal{A}$ 

 $\bullet$ 

 $\blacktriangleright$ 

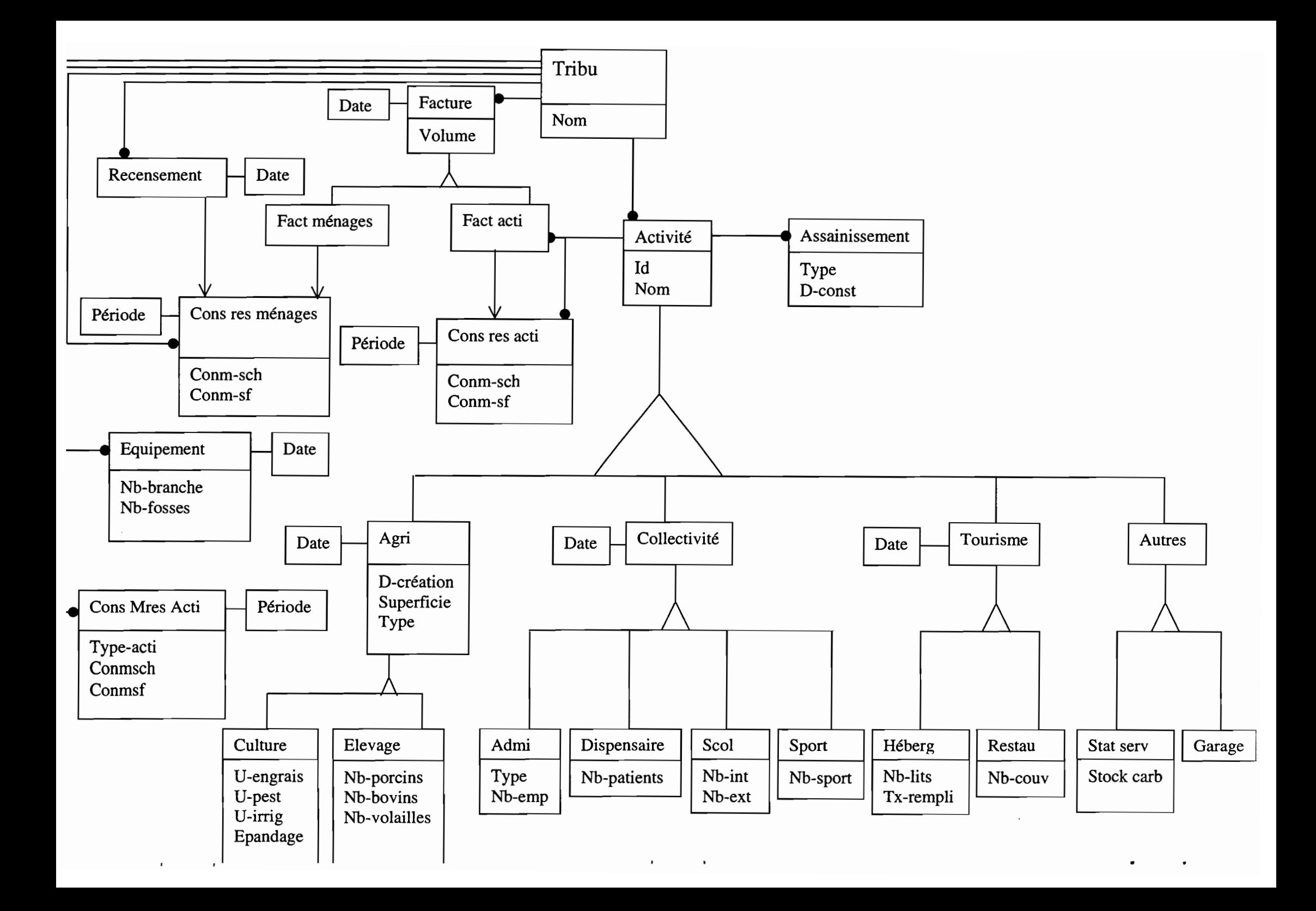

Des parties du modèles ne sont pas achevées (manque de spécifications) ou n'ont pas été validées. Ce sont les parties relatives aux:

- déchets  $\mathbb{R}^{\mathbb{Z}}$
- sources secondaires
- habitudes de consommation

On trouvera le détail des propositions dans le rapport *Etude de la structuration des données géoréjérencées pour la gestion de la ressource en eau des Îles Loyauté.*

#### Dictionnaire des données.

Le dictionnaire des données comprend les descriptions de la géométrie et de la sémantique. On a une description de chaque classe:

- nom de la classe.
- alias de la classe,
- définition de la classe.

Pour la géométrie, on trouve les renseignements suivants:

- nom de la classe,
- type d'objet géométrique,  $\overline{a}$

Pour la sémantique, on trouve pour chaque attribut les renseignements suivants:

- nom,  $\mathbf{L}^{\mathcal{A}}$
- alias,
- définition,
- type d'acquisition: mesuré, calculé, redondant (calculé redondant)
- type,
- modalités ou exemple de valeurs,
- codage de l'absence d'information.

## Fonctions

Une liste non exhaustive de fonctions a été déterminée, accompagnant le modèle de données:

- Forages AEP :
- GraphQual (comp,  $d1, d2$ ): Graphique.

Description: affichage d'un graphique d'historique des valeurs mesurées pour un composant entre la date *dl* et la date *d2* pour le forage sélectionné.

- Squal(Lcamp, Lcomp) : Graphique. Description: affichage du seuil de qualité correspondant aux mesures effectuées des composants *Lcomp* lors des campagnes d'analyse *Lcamp* pour l'ensemble des forages.
- Prodpot22(dl, d2) : entier Description: calcul de la production potentielle d'un forage entre les dates *dl* et *d2* sur la base d'un fonctionnement quotidien de 22 heures.
- Ls\_tradd() : liste de tronçons d'adduction Description: liste et sélection des tronçons succédant à un tronçon + fonction inverse.
- Res\_alim() : liste de réservoirs

Description: liste et sélection des réservoirs alimentés par un forage (requête attributaire)

- $Prod(d1, d2)$ : entier, Description: calcul de la production d'un forage entre les dates *dl* et *d2* Tps  $font(d1, d2)$ : réel,
- Description: calcul du temps de fonctionnement entre les dates *dl* et *d2*
- R perimprot (dist) : liste d'objets Description: liste et sélection d'objets présentant des risques pour le forage, situés dans un cercle de centre le forage et de rayon *dist.*
- Fonction sur un seuil alerte pour le risque de sur-pompage à définir.
- Réservoirs:
- For  $\text{alim}()$  : liste de forages Description: liste et sélection des forages alimentant un réservoir (requête attributaire)
- Ls\_trdis $()$ : liste de tronçons de distribution Description: liste et sélection des tronçons succédant à un tronçons + fonction inverse.
- Tribu
- $Nb$  pop  $(d)$  : entier Description: calcul de la population des tribus à la date d
- Conso (dl, d2) : réel Description: calcul de la consommation entre les dates d1 et d2
- Rejet  $(d1, d2)$ : liste des équivalents/habitant Description: calcul du rejet produit par les tribus entre les dates d1 et d2.
- Réseau AEP :
- Liste et sélection des tronçons entrant ou sortant d'un nœud
- Liste et sélection des successeurs d'un tronçon.
- R-météo
- Graphiques

Sur l'ensemble des classes, on pourra définir une fonction permettant la sélection puis l'affichage d'images associées.

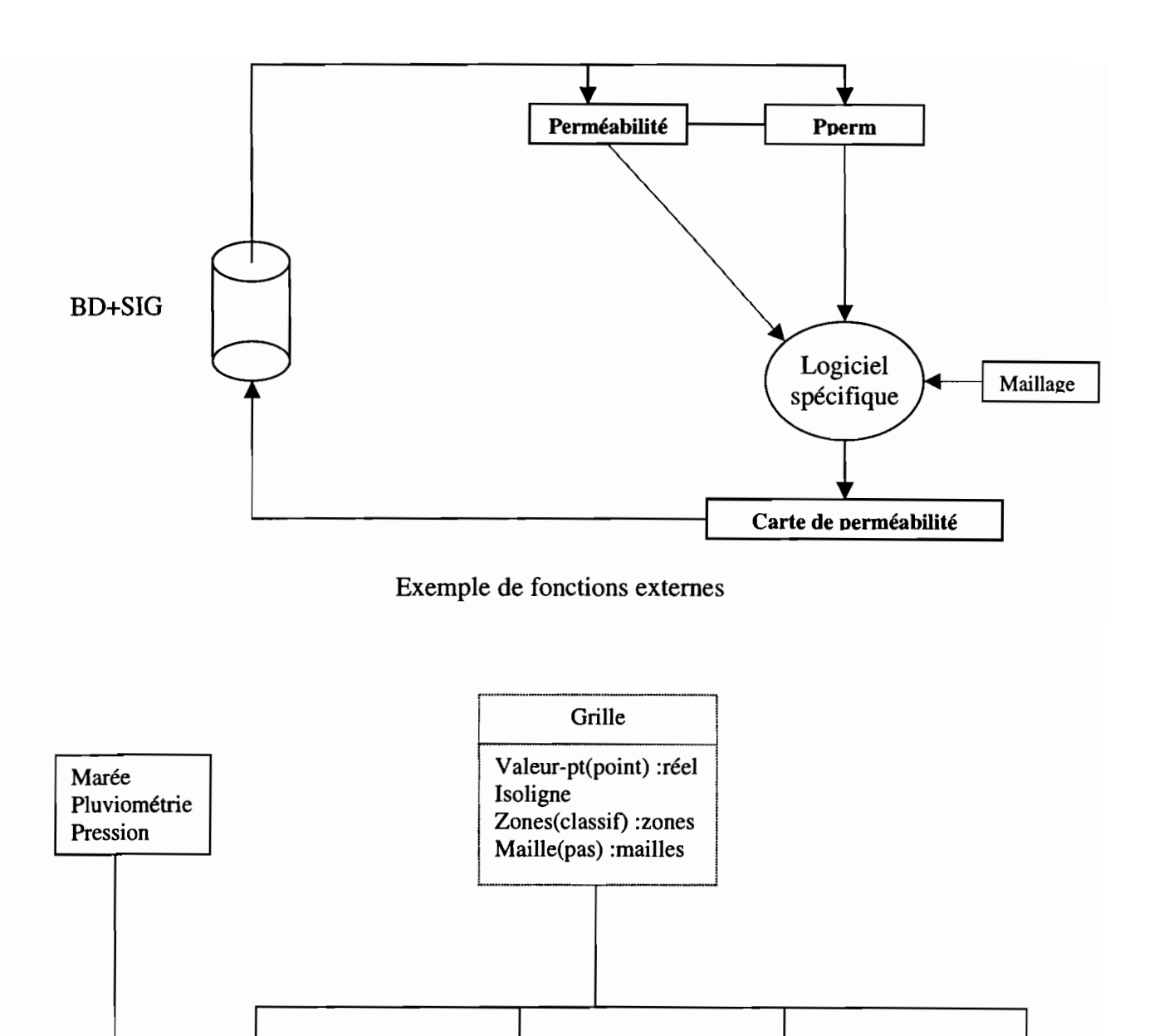

Certaines fonctions seront extérieures à ArcView et non connues de tous les utilisateurs (seules les données issues seront accessibles). D'autres fonctions pourront être implémentées grâce au logiciel de programmation associé à ArcView, Avenue. On se reportera au paragraphe Scripts et Extensions pour une description des fonctions implémentées.

 $\overline{\phantom{a}}$ Perméabilité

Hauteur Zone non

1 1

Epaisseur Sol

#### **Rapport**

.. 1 L

L Piezo 1

Une version « littérale» de la base de données a été rédigée.

Elle est destinée à la compréhension du modèle et des choix qui sont à son origine. En effet, on y trouve, pour chaque classe, une brève introduction sur l'intérêt de cette classe quant à la gestion de la ressource en eau, son impact éventuel sur la lentille d'eau douce.

## 1II.5. Problèmes d'archivage

L'évolution des données pose une multitude de questions. Cette partie présente très brièvement des problèmes qui se posent ou pourront se poser, sur lesquels une bien modeste réflexion a été menée et qu'il conviendra de reprendre et aboutir dans le cadre du projet Sage.

Les attributs d'une classe peuvent évoluer à des dates différentes. C'est pourquoi on a essayé, dans le modèle de données, de distinguer les attributs d'une classe en fonction de leur date de mise à jour.

On peut prendre par exemple le cas des forages exploités. Le numéro d'identification, la localité, le diamètre, le débit maximal préconisé sont des informations statiques: elles ne sont pas supposées changer. Par contre les caractéristiques de la pompes, les caractéristiques du repère et celles liées au repères (profondeur) sont elles susceptibles d'évoluer.

On peut distinguer deux types d'évolution pour les données attributaires:

#### *Premier cas:*

L'ensemble de la classe évolue à la même date (cas de la démographie où sauf cas exceptionnel aucun attribut ne reste constant entre deux acquisitions). Pour ce genre de mise à jour, on pourra soit créer une classe par date de mise à jour, lorsque l'information n'est pas actualisée trop souvent. C'est la solution adoptée pour la démographie. Un des intérêts de cette solution est que les années disponibles sont directement accessibles par le nom de la classe, tandis que si on place ces informations dans une même classe, avec un attribut spécifiant la date de l'acquisition, il faut plutôt prévoir un accès aux différentes dates pour que l'utilisateur puisse extraire par requête les informations de l'année qui l'intéresse et ne travailler que sur cette partie de la classe.

#### *Second cas:*

Une partie seulement des objets a évolué.

Ce dernier cas peut encore être divisé en deux cas: celui où les données ont été recueillies pour l'ensemble des objets, mais pour certains objets, l'information n'a pas évoluée et celui où les données n'ont été acquises que sur une partie des objets. Néanmoins, dans le premier cas, il paraît dommage de créer un enregistrement supplémentaire, puisque celui correspondant à l'acquisition précédente est encore valide. Si on ne le répète pas, il faut donc trouver un moyen de le distinguer d'une information qui n'aurait pas été mises à jour.

Les modalités d'acquisition des données n'ayant pas toutes été décidées, pour un certaines nombre de données, il n'a pas été possible de trancher sur le type de mise à jour.

Il reste le problème des objets qui sont géométriquement modifiés: modification de surfaces et disparition d'entités, cas non pris en compte par le modèle de données.

## IV. Intégration des données

## IV.1. ArcView

ArcView est un SIG développé par Environmental Systems Research Institute (ESRI).

Il est doté de certaines fonctionnalités de base, qu'on peut étendre soit par des extensions ou des scripts. Esri commercialise une partie de ces extensions et propose sur son site web des scripts et extensions gratuites, écrites par des utilisateurs, et que l'on peut télécharger gratuitement. Chaque utilisateur est libre de développer ses propres applications grâce au langage de programmation associé à Arcview, Avenue.

Le logiciel ArcView utilise un fonnat spécifique, les fichiers *shapefile.* Ces derniers permettent de stocker l'information géométrique (de façon non topologique) et les données tabulaires. Ils sont composés de trois fichiers au minimum:

- le fichier .shp, contenant la géométrie de l'entité géographique,

- le fichier .shx , contenant l'index de la géométrie de l'entité géographique,

- le fichier .dbf, contenant les informations d'attributs des entités géographiques.

## IV.2. Lien Arcview / SGBD

## IV.2.1. Intérêt de coupler ArcView avec un SGBD

Le logiciel ArcView tend à gagner en efficacité, en ergonomie lorsqu'il est couplé avec un Système de Gestion de Base de Données (S.G.B.D.). L'intérêt de ce couplage est flagrant dans les cas suivants:

- la consultation simultanée par différents utilisateurs,
- la gestion d'accès différents selon des « types» d'utilisateurs,
- la mise à jour des tables attributaires et les requêtes (ArcView semble alors moins ergonomique),
- portabilité d'un SGBD,  $\overline{\phantom{0}}$
- attaque par un autre programme (simplicité et universalité du langage SQL).

Par ailleurs, l'équipe informatique souhaite s'affranchir au plus de logiciel spécifique et propriétaire tel qu'ArcView.

### IV.2.2. Problèmes posés par le couplage

Un SGBD de type Accès ou PostgreSQL ne connaît pas les objets de type géométrique.

Une solution pourrait être de lui construire ces objets. Pour les objets ponctuels c'est très simple, pour les objets linéaires ou surfaciques, il faudrait créer les fichiers Sommets / Points intermédiaires. On relierait les attributs avec la géométrie par un identifiant. Il restera à écrire des scripts spécifiques pour transformer ces données en fichiers shape, lors du traitement dans ArcView.

Une autre solution consiste à conserver des fichiers shape pour les objets « directement localisés» et dont les attributs correspondent à la dernière mise à jour, et de stocker toutes les autres données attributaires dans le SGBD. On pourrait alors se connecter au SGBD via ODBC et faire des jointures grâce aux identifiants. Cette solution reste bancale: ça n'est pas très cohérent. Par ailleurs elle impose certaines contraintes.

Une dernière solution consiste à coupler un SGBD connaissant les objets géométriques avec ArcSde, une extension d'Esri permettant le passage entre un tel SGBD et ArcView.

C'est la seconde solution qui a été adoptée le temps de l'intégration des données. A terme, l'interface développée par l'équipe informatique permettra la jointure automatique entre les données géographique et les données attributaires correspondant à la dernière mise à jour. On aura donc des fichiers géométriques, les shapefile, dont la partie attributaire (le fichier dbf), sera réduite à l'identifiant. L'ensemble des données attributaires sera stockée sous u SGBD, probablement PostgreSQL.

## IV.3. Adaptation de la structure

Par souci de simplicité et pour faciliter la consultation, certains attributs ont été considérés comme statiques (exemple des pompes, pour lesquelles on n'a d'ailleurs aucune date) ou bien répétés (exemple de l'altitude des repères ou de la population des tribus). L'interface Internet développée par l'équipe informatique pourrait permettre de créer automatiquement des jointures sur les tables 'pompes' et 'repères', puis l'affichage des attributs correspondant à la dernière mise lors de la consultation de la table attributaire des 'forages'. Dans un premier temps, on recopie ces attributs dans la table attributaire des forages. Ces attributs sont différenciés dans le dictionnaire des données par la couleur (ils sont en orange).

Pour ne pas perdre des informations, on a créé des attributs n'étant pas prévu par le modèle de données. C'est le cas des attributs *Dechets* des classes *Elevages* et *Garages.* Ces attributs apparaissent en jaune dans le dictionnaire des données.

Par ailleurs, les informations non reclassées de la colonne 'Observations' des tables d'Adage ont été conservées. On a donc pour un certain nombre de classes un attribut 'Obs' contenant ces informations. Ce champs pourra être caché à l'utilisateur.

## IVA. Travail sur les données

### IV.4.1. Changement de format

Les formats des données étaient très hétérogènes :

- Fichiers Excel,
- Base de données Access,
- Fichiers Autocad
- $\overline{a}$ Fichiers Mapinfo

Il n'y a pas de difficulté majeure pour importer ces données sous Access ou Arcview (utilitaire de conversion pour passer de Mapinfo à Arcview, extension pour lire les fichiers dxf).

Quelques données tabulaires se trouvaient sous forme papier.

Enfin, des données raster ont été vectorisées sous ArcView (carte géologique, carte pédologique, points cotés, écoles, structures touristiques, administrations).

#### IV.4.2. Changement de coordonnées

#### Transformation vers le Lambert NC.

La Province des Îles Loyauté a opté pour le système géodésique RGNC (Réseau général de Nouvelle Calédonie) et la projection Lambert NC (projection Lambert conique conforme définie localement pour la Nouvelle Calédonie). L'intégralité des données devaient donc être exprimées dans ce système géodésique et dans cette projection.

L'extension d'Arcview pour les transformations de coordonnées ne permet d'ailleurs pas la transformation de IGN56-UTM58 vers RGNC-LambertNC. On a donc utilisé l'utilitaire de conversion Convers NC, qui ne prend malheureusement que du fonnat texte en entrée.

La majorité des données était déjà exprimée dans ce système.

Par contre, un temps non négligeable a été perdu pour tenter de transformer des données censées être en WGS84-UTM58, qui sont probablement en IGN56-UTM58, et d'une qualité médiocre.

#### Système local:

Une partie des données étaient exprimées dans un système local. Elles avaient été repérées sur une photographie aérienne, donc non projetées. Ces données n'ont pas été transformées en Lambert NC. Une partie a pu être re-saisie à partir d'autres cartes (carte IGN et cartes touristiques).

#### IV.4.3. Renseigner, vérifier et valider les données

L'origine des données est assez diversifiée :

- enquêtes terrain Adage, calculs divers effectuées sur les données brutes
- A2EP: base de données Access et rapport d'étude sur les lentilles d'eau douce de Maré et Lifou,
- Province des Iles: données sur le cd de données Adage, fichiers du service topographique,
- SOPRONER : schéma directeur réseau AEP, enquêtes spécifiques.
- projet Foril : images satellites et classification de l'occupation du sol.

Cette diversités des sources est en grande partie responsable des difficultés rencontrées pour renseigner et intégrer convenablement ces données.

#### Données lacunaires:

Il n'existait aucun dictionnaire des données. Un partie des noms de champs étaient assez explicites pour retrouver la signification exacte de ces champs. Pour d'autres attributs, il a été nécessaire de contacter les organismes ayant produit ces données. Certains attributs sont restés incertains.

Lorsque cela étaitt possible, les données ont été datées.

### Données douteuses:

Il a également été difficile, voir impossible d'estimer la validité de certaines données. Lorsque cela était possible, des vérifications ont été effectuées: vérifications d'attributs calculés, détection de valeurs aberrantes (erreurs de saisie), de données non mises à jour. Certaines données s'avèrent très peu crédibles.

## **IV.4.4. Restructurer les données**

Des incertitudes existant sur le modèle de données, sur les modalités d'acquisition des informations à l'avenir, sur les modalités de mise à jour et donc sur l'archivage des données, combinées aux différences entre les données récupérables et les données telles qu'elles sont définies par le modèle de données nous ont conduit à simplifier, alléger le modèle de données pour structurer les données existantes.

Par ailleurs, quelques redondances ont été introduites pour le confort de l'utilisateur.

L'interface développée par l'équipe informatique permettra d'éviter les redondances (création automatique de jointures et affichage de ces jointures) ainsi que la gestion des alias et accès aux métadonnées.

Liste non exhaustive de tâches effectuées :

- Création des liens,
- Répartition des informations placées dans les « observations »,
- Création de tables (zone de distribution, campagnes pour regrouper les dates d'une même campagne d'analyse chimique, ...) ,
- Transformation de l'information par un tableur (Excel).  $\blacksquare$

Le travail effectué sur les données, la structuration actuelle et le dictionnaire des données, les informations collectées, les doutes subsistant sont consultables dans le *Intégration des données.*

## *Documents produits:*

•

Etat des lieux des données et transformations effectuées (rapport). Dictionnaire des données. Fichiers shape et dbf.

## **V. Scripts et Requêtes**

Le logiciel ArcView est composé d'un bloc central, autour duquel on peut ajouter des extensions ou des scripts. Ces extensions pennettent de réaliser des opération spécifiques.

Grâce au langage de programmation Avenue, il est possible de créer des extensions ou des scripts adaptés pour chaque projet.

La recherche et l'écriture de scripts et d'extension se sont effectuées autour de deux axes. D'une part, elles visaient à doter le SIG de fonctionnalité qu'ArcView ne propose pas, permettant de répondre aux besoins des utilisateurs. D'autre part, elles tendaient à rendre l'utilisation du SIG plus simple, plus conviviale, pour les utilisateurs n'ayant pas une formation technique.

Outre les fonctions définies lors de la conception du modèle de données, on a défini des fonctions selon les utilisations suivantes:

- Mise à jour
- Géo-référencement et rectification de données images,
- changement de projection,
- compléments d'opérations spatiales sur les thèmes vectoriels : copie, intersection, fusion, split, recupnoeuds, snap, transformer un polyline en polygon...
- **Consultation**
- légende par défaut pour chaque thème et palette de symboles adaptés par défaut (différentes de celles d'Arcview),
- gestion des alias,
- consultation des métadonnées : infonnations d'origines très diverses auxquelles on ne peut pas accorder la même crédibilité, risque de mauvaise interprétation (moyenne), données issues de calculs assez complexes (carte de vulnérabilité et de potentialité), date des données et durée de validité, aspect pédagogique,
- légendes multivariées,
- **Traitement**

•

- compléments de fonctions de Spatial Analyst : évolution de surfacique, ...
- requêtes prédéfinies,  $\overline{a}$
- interface pour réaliser les jointures.

Une partie de ces fonctions sera réalisée l'équipe infonnatique, puisqu'elle est en charge de la réalisation d'une interface via internet. Ce sont les requête qui concerne la consultation des méta-données et alias. On a placé ces renseignements dans une table dbf.

*Extensions* / *scripts récupérés et conseillés*

Les extensions conseillées sont Spatial Analyst et 3D-Analyst (extensions payantes produites par Esri).

Par le site américain d'Esri, on a pu récupéré un certain nombres de scripts ou extensions utiles. On trouve également dans le dossier scripts d'Arcview un certain nombre de scripts. Ont entre autre été téléchargés:

- un ensemble d'outils pour compléments d'opération spatiales Xtools, Edit Tool, Compiled\_Label\_Tool, qui sont trois grosse extensions permettant de faire entre autre des intersections, unions, conversions de types géométriques, calculs automatiques d'aires, périmètres, transferts d'objets d'un thème à un autre, centroïdes, snap, split, translation-rotation. On a récupéré en outre d'autres scripts qui reprennent certaines de ces fonctions, mais de manière différentes.
- Un générateur de bibliothèques de requêtes SQL,
- Légende bivariée

#### *Scripts écrits*

Les scripts et extensions récupérées ne permettent pas toujours de faire ce que l'on souhaite. On a ainsi réécrit certains scripts tel l'intersection de thèmes (qui permettait pas d'intersecter deux thèmes de polyline), la fusion, le split.

Ont également été écrits les scripts suivants:

- scripts pour la mise à jour du réseau et sa gestion: création de topologie pour un réseau spaghetti et non cohérent (intersection des segments, création des nœuds, snap), recherche des successeurs d'un tronçon,
- consultation des images: sélection et affichage d'images associées à un objet par un clic sur cet objet,
- consultations des résultats d'analyse chimique de campagnes: sélection de  $\blacksquare$ campagnes, des éléments chimiques à prendre en compte, détermination des seuils de qualité, puis affichage des résultats par des points colorés. Lorsqu'il y a plusieurs campagnes, les points sont placés l'un après l'autre horizontalement et centrés sur les forages.

#### *Scripts à écrire*

Les scripts permettant d'afficher un objet ponctuel selon deux variables ne sont pas satisfaisant. Il ne permettent que de prendre en considération deux variables quantitatives. De plus, la classification produite est assez douteuse, la légende associée catastrophique. Le choix de la représentation graphique est d'ailleurs assez pauvres et n'est pas aisément modifiable. Il faudrait améliorer cette extension et ajouter la possibilité de représenter un caractère quantitatif et un caractère qualitatif.

Il reste à des scripts à écrire pour la gestion du réseau. On a par exemple écrit un script qui renvoie l'ensemble des successeurs d'un tronçon. Il faut écrire un script inverse.

*Requêtes à prédéfinir* (voir paragraphe fonctions pour détail)

## **VI. Sémiologie**

La partie cartographique du stage est assez réduite.

Elle a constitué en une recherche de symboles pour les classes géométriques. Il semble qu'ArcView ne soit pas très adapté à la création de symbole en format vectoriel. On se contente donc de ceux proposés par ArcView. On a par contre exploré un ensemble de police True Type. L'affichage par Internet se faisant avec des fichiers SVG, on a pu définir un ensemble de symboles vecteurs au format SVG.

*Documents produits:*

..

- dossier avec symboles SVG + description,  $\sim$
- dossier avec fichiers de légendes ArcView,
- généralisation routes et contour pour carte au format de l'écran.

A titre d'exemple, on trouvera en annexe quelques cartes:

- la carte des tribus de Lifou,  $\sim$
- la carte de qualité de forage pour les prélèvements de décembre 1997 (résultant d'un script qui permet le choix de la ou des campagnes et des composants chimiques pris en compte pour la détermination de la qualité),
- la carte de potentialité de la lentille,
- la carte de vulnérabilité de la lentille.

# **Conclusion**

•

Ce stage s'est avéré très instructif. Il constitue une expérience très riche et enrichissante. Il m'a, entre autre chose, permis de faire un point sur l'ensemble des connaissances acquises au cour de ma formation d'ingénieur à l'E.N.S.G et de presque toutes les utiliser.

Il fut également une très belle opportunité de découvrir la Nouvelle Calédonie.

# **Bibliographie**

Site Internet de l'IRD de Nouvelle Calédonie: http//www.ird.nc Site Internet du gouvernement de la Nouvelle Calédonie: http//www.gouc.nc Site Internet du ministère de l'environnement: http//www.environnement.gouv.fr/ Site Intenet du ministère de la Santé: http//www.sante.gouv.fr/ Site Internet du Sénat: http//www.senat.fr/ Site Internet de la Wallonie: http//www.wallonie.be/ Site Internet du Comité International sur l'Eau: httpl/www.cieau.com/ Site Internet Office International de l'eau : http//www.oieau.org/ Site Internet d'Esri et Esri France: http//www.esri.com, httpl/www.esrifrance.fr

Rapports et CD Adage Adage - Ufou, Province des Îles Loyauté, Rapport Phase I, juin 1999. Adage - Ufou, Province des îles Loyauté, Prospectives, novembre 1999. Cd-Rom Adage Lifou, 1999. Cd de données - Adage Lifou, 1999.

### Etudes Soproner

*Etude diagnostic Réseau AEP, commune de Lifou,* Soproner, Nouméa, mai1997. *Plan directeur d'alimentation en eau potable* 1997 - *2015, Commune de Lifou,* Soproner, juin 1998

Etudes A2EP

,

*Elaboration d'un schéma d'exploitation et de protection de la ressource en eau sur Maré et Lifou:*

Rapport l - Chapitre 1 : *Etude quantitative de la ressource en eau,* A2EP, Nouméa, mars 1993, 165p.

Rapport l - Chapitre 2: *Modélisation de la ressource en eau,* A2EP, Nouméa, mars 1993, 65p.

Rapport l - Chapitre 3: *Etude qualitative de la ressource en eau,* A2EP, Nouméa, mars 1993, 93 p.

Annexes relatives au Rapport I – Chapitre 1, Volume 1, A2EP, Nouméa, mars 1993.

Annexes relatives au Rapport I - Chapitre 1, Volume 2, A2EP, Nouméa, mars 1993.

Annexes relatives au Rapport I – Chapitre 3, A2EP, Nouméa, mars 1993.

Rapport II: *Schéma de gestion et d'exploitation,* A2EP, Nouméa, mars 1993.

*POLLEN, Méthode de conception de systèmes d'infonnation sur l'environnement,* Institut des Aménagements Régionaux et de l'Environnement, Montpellier, Gayte O., Libourel Th., Cheylan J.P., Lardon S., 19996, 1099p.

**Annexes**

 $\bullet$ 

 $\pmb{\mathsf{s}}$ 

 $\hat{\mathbf{r}}$ 

 $\hat{\mathcal{A}}$ 

## LES TRIBUS DE LIFOU

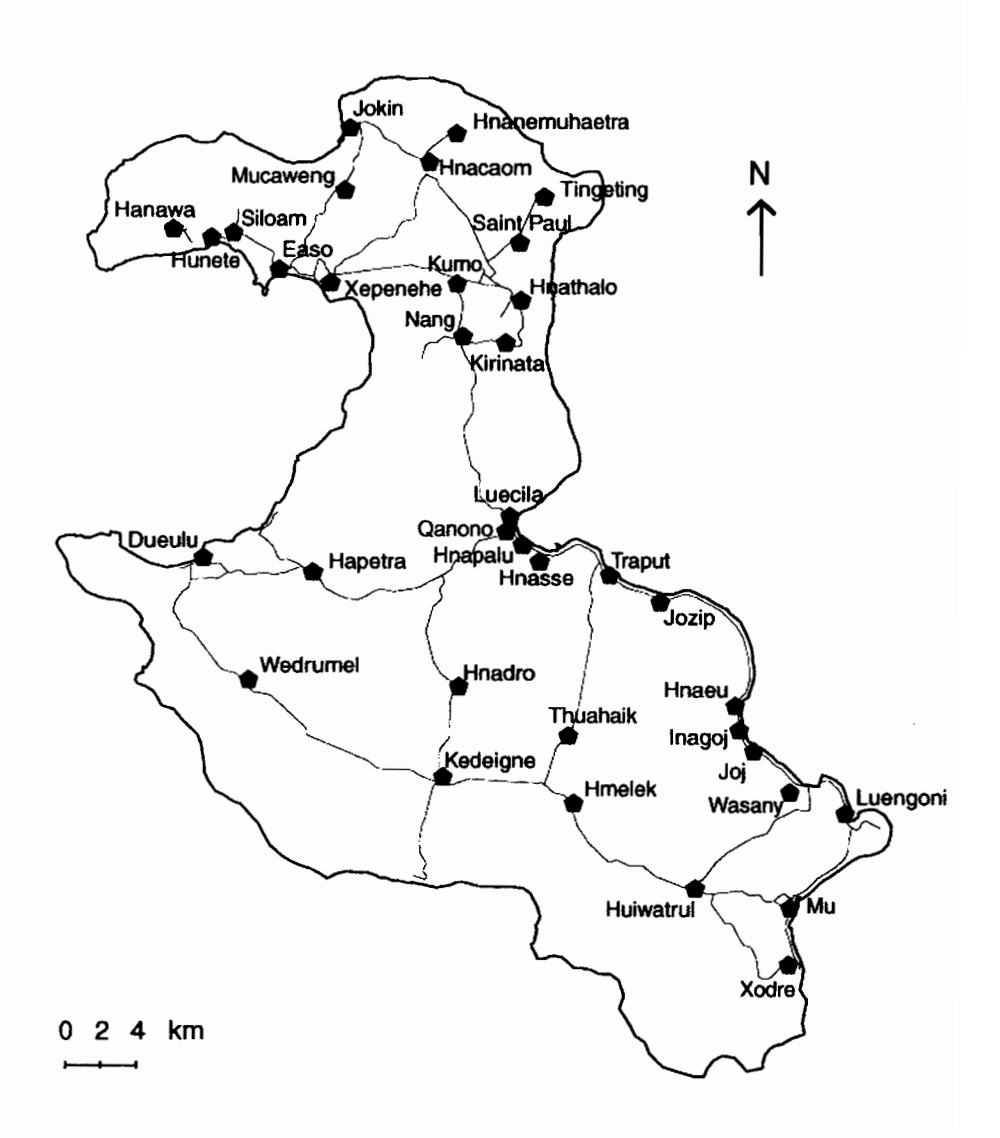

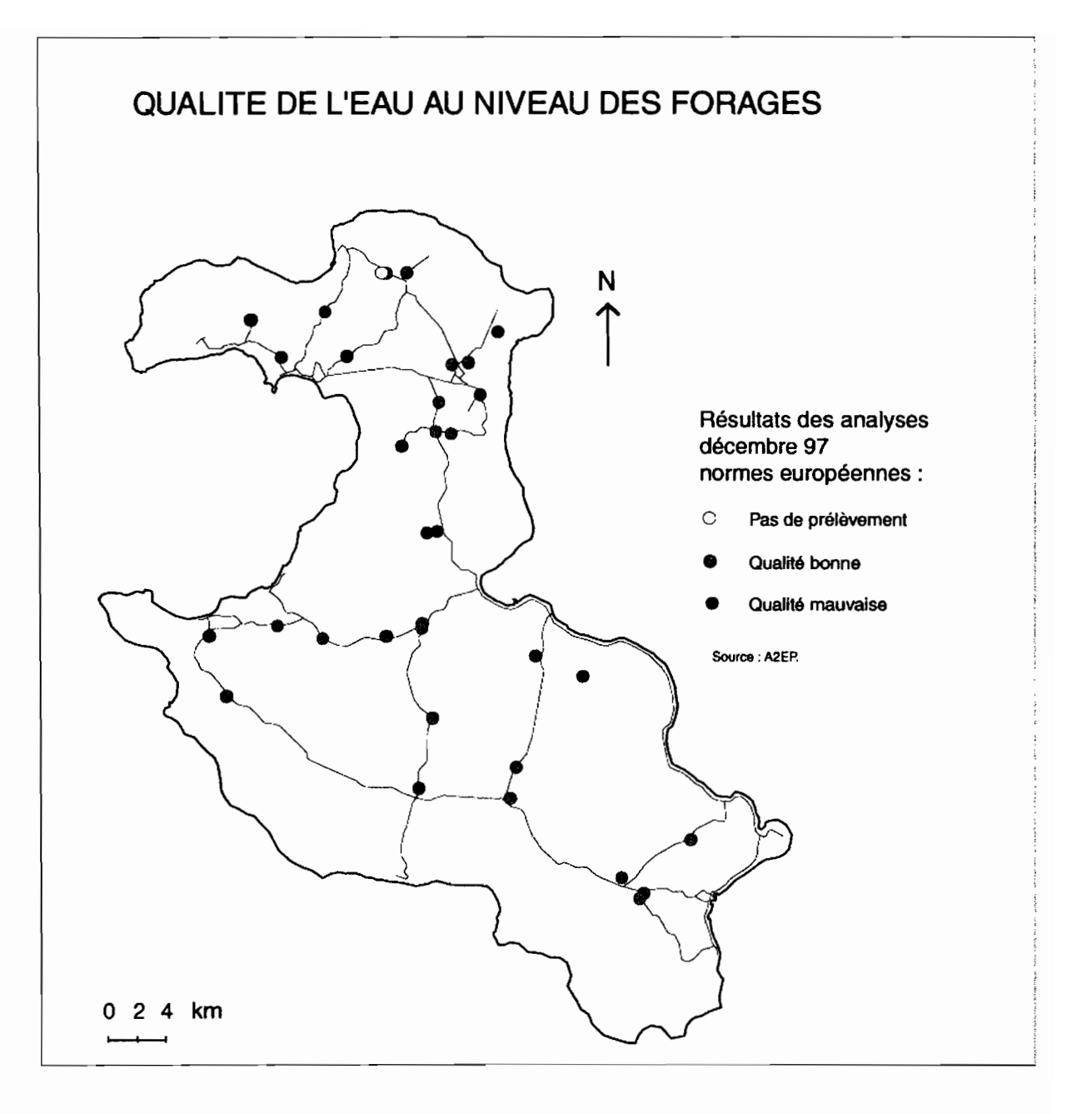

•

•

Cette carte est le résultat du script détenninant la qualité des prélèvements effectués lors de la campagne choisie de décembre 1997. La qualité des prélèvements est déterminée selon les normes européennes, qui sont très rigoureuses.

Lorsque plusieurs campagnes sont choisies en même temps, les cercle de couleur correspondant aux résultats des différentes campagnes sont alignés et centrés sur le forage.

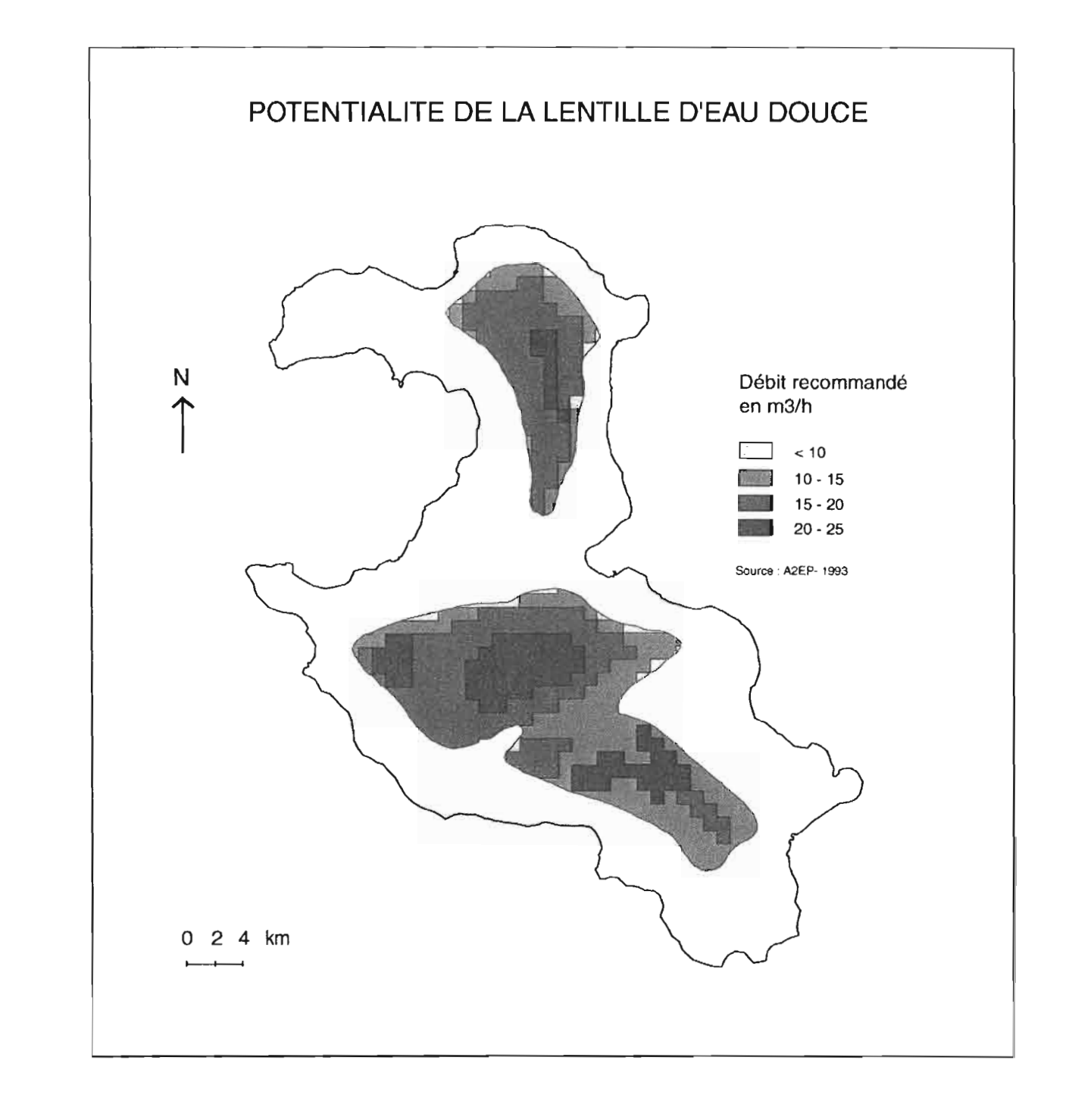

 $\sum_{k=1}^{n}$ 

## VULNERABILITE DE LA LENTILLE D'EAU DOUCE DE LIFOU A LA POLLUTION PAR INFILTRATION

 $\overline{\mathcal{X}}$ 

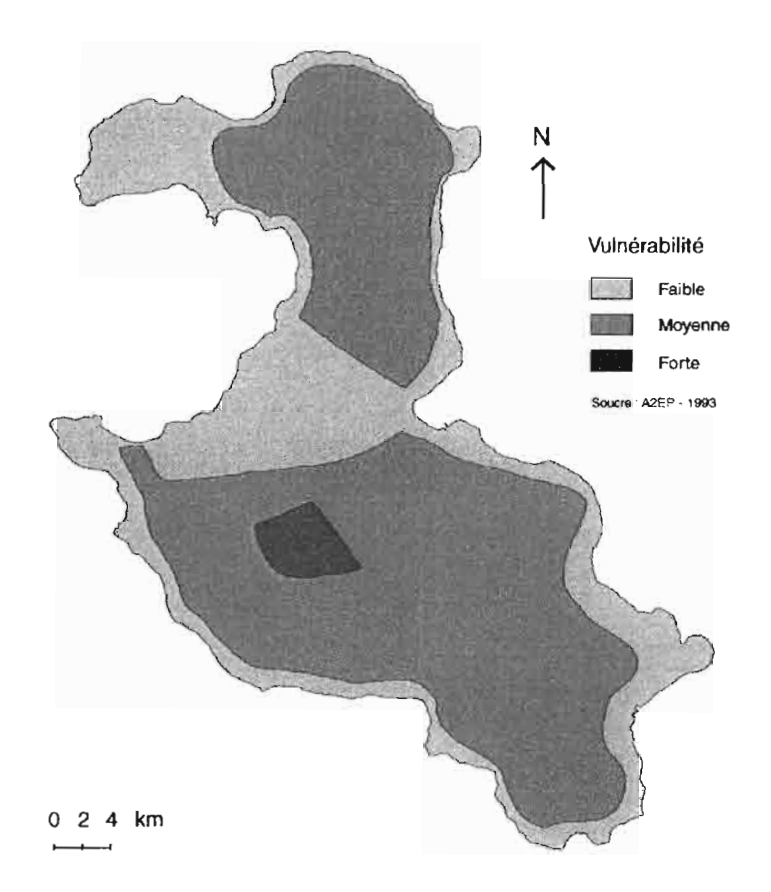